# **Spis treœci AntiVirenKit 6**

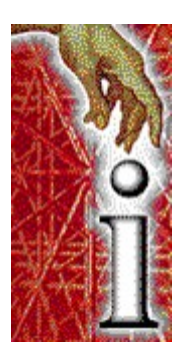

- LACZ<sub>ece</sub> ogólna
- **E** Przygotowanie
- **Praca z AVK 6 dla Windows 3.X**
- **Tajniki i sztuczki**
- Informacje o wirusach

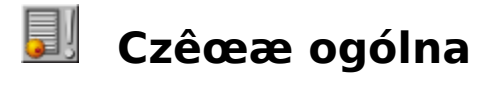

- **E** Wstêp
- **ELECTE** Serwis G DATA
- **ELECTE** G DATA-Hotline
- **Numer rejestracyjny**
- **Numer wersji**
- **Zapasowa dyskietka**
- **Porady serwis wirusowy**
- **Aktualizacja programu**
- Serwis dyskietek AVK
- **Z**<sup>3</sup>amanie warunków serwisu
- **Przesy<sup>3</sup>anie dyskietek**
- **Plik tekstowy (AVK.TXT)**

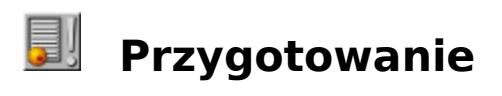

**Analiza wirusów** 

# **Praca z AVK 6 dla Windows 3.X**

- **EL Wymogi sprzêtu i oprogramowania**
- Okno g<sup>3</sup>ówne
- **Ellectrical Przygotowanie analizy**
- **Przebieg analizy**
- **Mynik analizy**
- **Zadania pliku referencyjnego**
- **Wyœwietl listê wirusów**

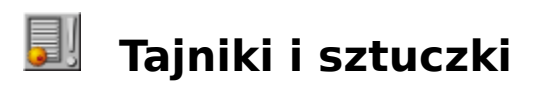

- **EL** Sporz<sup>1</sup>dzanie dyskietki startowej
- **D** Ogólne œrodki ochrony
- U¿ycie AVK

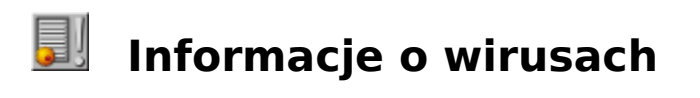

**Katalog wirusów** 

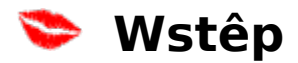

Zdecydowaliœcie siê Pañstwo, na ochronê przed wirusami programem AntiVirenKit 6.0. Zakupiliœcie Pañstwo produkt skupiaj<sup>1</sup>cy wyniki oœmiu lat pracy nad wirusami, prezentuj<sup>1</sup>cy najnowszy stan techniki programowania.

Dla ka; dego  $3$ atwy w obs $3$ udze i jednoczeœnie odpowiadaj $2$ cy najwy; szym  $\alpha$  wymogom bezpieczeñstwa - to odwieczne cele pracy G DATA Software, nad ulepszaniem AVK.

Poni¿sza wersja <sup>31</sup>czy je, na dotychczas nie osi<sup>1</sup>gniêtym poziomie. Aby Pañstwo byli zawsze na bie¿<sup>1</sup>co, polecamy regularn<sup>1</sup> aktualizacjê programu przez SERWIS PRYWATNY lub jeszcze lepiej - SERWIS PROFESJONALNY.

AntiVirenKit od lat chroni niemieckie banki, urzêdy i zak<sup>3</sup>ady pracy przed niemi<sup>3</sup>ymi niespodziankami i mo¿liwymi stratami. **W Polsce od 1995 roku**. AntiVirenKit 6.0 jest tak pomyœlany, aby rozpoznawa<sup>3</sup> nie tylko znane wirusy, ale tak¿e nowoœci, przy pomocy ró¿nych technik dzia³ania.

Zakup programu AntiVirenKit 6.0 by<sup>3</sup> dobr<sup>1</sup> inwestycj<sup>1</sup>. Przez lata bêdzie Pañstwu  $s^3u$ <sup>*y*3</sup> zapobiegaj<sup>1</sup>c, a w razie wykrycia wirusa usuwaj<sup>1</sup>c zagrożenie. W przypadku powstania problemów, przys<sup>3</sup>uguje Pañstwu po<sup>31</sup>czenie z hotline (tzw. gor<sup>1</sup>c<sup>1</sup> lini<sup>1</sup>). W ten sposób dysponuj<sup>1</sup> Pañstwo, jedn<sup>1</sup> z najlepszych mo¿liwoœci programowej ochrony antywirusowej. W po<sup>31</sup>czeniu z Serwisem Profesjonalnym, maj<sup>1</sup> Pañstwo dodatkow<sup>1</sup> pewnoœæ otrzymania w ramach naszego serwisu ka¿dej nowej wersji aktualizacyjnej.

                    Powodzenia przy pracy z AntiVirenKit 6.0!

**G DATA** Software - lipiec 1996

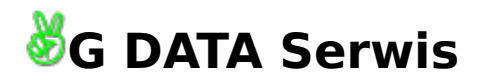

Co najwa¿niejsze:

#### **Prosimy o przes³anie nam karty serwisowej!**

Znajd<sup>1</sup> j<sup>1</sup> Pañstwo w opakowaniu oprogramowania. Otrzymaj<sup>1</sup> Pañstwo od nas kolorow<sup>1</sup> dyskietkê serwisow<sup>1</sup> z upowaznieniem do z<sup>1</sup>dania kolejnych aktualizacji programu. Tylko w ten sposób mog<sup>1</sup> Pañstwo korzystaæ z nastêpuj<sup>1</sup>cych udogodnieñ:

- **ENGINEER SERWIS PRYWATNY**
- **ENEXT SERWIS PROFESJONALNY**
- $\blacksquare$  Bezp<sup>3</sup>atny Hotline
- Serwis wirusów

Informacje dla Pañstwa o zmianach i nowoœciach.

Karta serwisowa zawiera z prawej strony pole, w którym deklarujemy chêæ uzyskania SERWISU PROFESJONALNEGO. Je¿eli nie przekonuj<sup>1</sup> Pañstwa zalety SERWISU PROFESJONALNEGO, prosimy przes<sup>3</sup>aæ nam karté bez deklaracji.

#### **SERWIS PROFESJONALNY, mo¿na wykupiæ w dowolnym, póŸniejszym terminie**.

UWAGA: Już kilkumiesiêczna wersja nie gwarantuje pe<sup>3</sup>nej ochrony przed wirusami! Ka¿dy u¿ytkownik otrzyma od nas bezp<sup>3</sup>atnie po wys<sup>3</sup>aniu, kolorow<sup>1</sup> dyskietkê serwisow<sup>1</sup> z najnowsz<sup>1</sup> wersj<sup>1</sup> AVK. W ten sposób czas sk<sup>3</sup>adowania programu u dystrybutora czy sprzedawcy nie dzia<sup>3</sup>a na Pañstwa niekorzyœæ.

JakoϾ naszych us<sup>3</sup>ug zale; y w du; ej mierze od tego, czy Pañstwo bêd<sup>1</sup> przestrzegaæ okreœlonych warunków. W ten sposób mo¿emy gwarantowaæ swobodny rozwój naszych us<sup>3</sup>ug serwisowych.

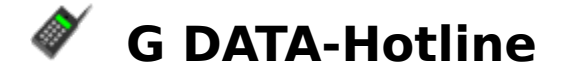

Hotline przys<sup>3</sup>uguje bezp<sup>3</sup>atnie wszystkim zarejestrowanym klientom. Pomaga przy wszystkich problemach, zwi<sup>1</sup>zanych z AVK - telefonicznie, przez fax, lub Internet (e-mail: hotline@gdata.de - tylko w BRD).

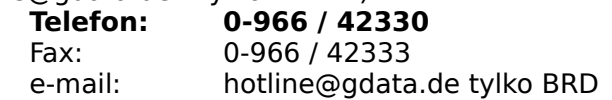

W godzinach Hotline jeden z naszych specjalistów jest zawsze do Pañstwa dyspozycji. Otrzymaj<sup>1</sup> Pañstwo informacje o okreœlonych wirusach i ewentualnych œrodkach zaradczych. Abyœmy szybko mogli Pañstwu pomóc: prosimy podaæ numer rejestracji, numer wersji, oraz aktualne wersje DOS i Windows. Godziny po<sup>31</sup>czeñ:

#### W dni robocze 9.00 - 11.00 oraz 13.00 - 16.00

W innych godzinach pracy nie mo¿emy gwarantowaæ pomocy.

Przy wielu problemach rozwi<sup>1</sup>zanie mo¿na znaleŸæ w tekstach pomocy i podrêcznikach. Prosimy spróbowaæ najpierw tej drogi rozwi<sup>1</sup>zania problemu.

## **No.: XY** Numer wersji AVK

Numer wersji pomaga ustaliæ aktualnoœæ Pañstwa programu, a w razie problemu odpowiednio zareagowaæ. Numer wersii znaleŸæ mo¿na pod opci1 µnfo... lub na etykiecie (Label) kolorowej dyskietki serwisowej.

#### <u>No.: XY</u> **Numer rejestracyjny**

W opakowaniu AVK znajduje siê karta rejestracji. Prosimy wype<sup>3</sup>niæ i odes<sup>3</sup>aæ do nas. Tylko tak mo¿emy Pañstwa zarejestrowaæ i pomóc w przypadku wyjaœnienia w<sup>1</sup>tpliwoœci. Serwis pyta o numer rejestracji sprawdzaj<sup>1</sup>c to¿samoœæ. Numer mo¿na znaleŸæ na pierwszej stronie podrêcznika. Prosimy podaæ numer rejestracyjny tak¿e przy zamawianiu SERWISU PROFESJONALNEGO.

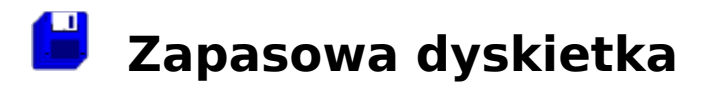

W ka¿dej chwili mog<sup>1</sup> Pañstwo odes<sup>3</sup>aæ nam uszkodzone lub niefunkcjonuj<sup>1</sup>ce dyskietki G DATA. Prosimy zamieœciæ zaadresowan<sup>1</sup>, ofrankowan<sup>1</sup> kopertê zwrotn<sup>1</sup>. Otrzymaj<sup>1</sup> Pañstwo zapasow<sup>1</sup> dyskietkê.

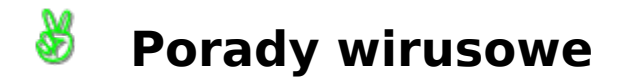

W przypadku zauwa¿enia nowego wirusa lub dziwnego zachowania komputera, prosimy o przes<sup>3</sup>anie nam dyskietki z kopi<sup>1</sup> podejrzanego programu. Przeanalizujemy dyskietkê i dostarczymy Pañstwu jak najszybciej pomys<sup>3</sup>y na rozwi<sup>1</sup>zanie problemu. Prosimy przesy<sup>3</sup>aæ dyskietki w sytuacjach proponowanych przez AVK. Oczywiœcie gwarantujemy pe $\frac{1}{2}n^2$ dyskrecjê co do przes<sup>3</sup>anych nam Pañstwa danych.

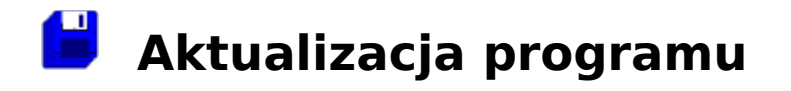

... podstawowa czynnoϾ przy obs<sup>3</sup>udze ka¿dego programu antywirusowego.. <sup>-</sup>aden inny program nie wymaga tak czêstej nowelizacji danych. Brak ka¿dej nastêpnej wersji, powoduje nierozpoznawanie oko<sup>3</sup>o stu nowych wirusów.

W obliczu coraz to nowych, inteligentniejszych wirusów, program ulega przestarzeniu i zapewnia ograniczon<sup>1</sup> ochronê. Rocznie wydajemy ok. 6-10 nowych wersji, z których ka; da rozpoznaje ok. 100 nowych wirusów, czyli co 6-8 tygodni ukazuje siê nowa wersja. W Pañstwa interesie le¿y regularna aktualizacia programu aby rozpoznawa<sup>3</sup> tak¿e nowe wirusy.

WA<sup>-</sup>NE: Aby korzystaæ z naszego serwisu nale¿y wys<sup>3</sup>aæ nam wype<sup>3</sup>nion<sup>1</sup> kartê serwisow<sup>1</sup> (ostatnia strona podrêcznika). Tylko tak otrzymaj<sup>1</sup> Pañstwo kolorow<sup>1</sup> dyskietkê serwisow<sup>1</sup> upowa; niaj<sup>1</sup>c<sup>1</sup> do aktualizacji.

Istniej<sup>1</sup> dwa sposoby otrzymania aktualizacji:

**ENDINE SERWIS PRYWATNY** 

**ENDINE SERWIS PROFESIONALNY** 

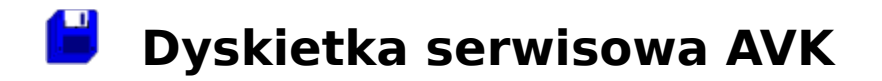

#### **Kolorowa dyskietka serwisowa nie znajduje siê w pakiecie AVK!**

Otrzymuj<sup>1</sup> j<sup>1</sup> Pañstwo po wys<sup>3</sup>aniu karty serwisowej AVK (znajduje siê w opakowaniu). Dyskietka ta zawiera najnowsz<sup>1</sup> aktualizacjê programu i bêdzie wymieniana na nowe w nastêpuj<sup>1</sup>cy sposób:

### SERWIS PRYWATNY

Prosimy wys<sup>3</sup>aæ w ramach serwisu prywatnego dyskietkê serwisow<sup>1</sup> z ofrankowan<sup>1</sup> kopert<sup>1</sup> zwrotn<sup>1</sup> (nie przesy<sup>3</sup>ajcie Pañstwo podrêcznika ani opakowania).

#### SERWIS PROFESJONALNY

W ramach serwisu profesjonalnego otrzymuj<sup>1</sup> Pañstwo automatycznie aktualn<sup>1</sup> wersjê AVK na nowej dyskietce. Nasza Firma cyklicznie przesy<sup>3</sup>a najnowsze wersje.

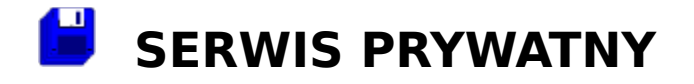

Ten serwis przys<sup>3</sup>uguje wszystkim zarejestrowanym **osobom prywatnym** w cenie AVK 6. Po przes<sup>3</sup>aniu nam kolorowej dyskietki serwisowej (otrzymuj<sup>1</sup> j<sup>1</sup> Pañstwo w ramach serwisu) z ofrankowan<sup>1</sup> zaadresowan<sup>1</sup> kopert<sup>1</sup> zwrotn<sup>1</sup>, otrzymaj<sup>1</sup> Pañstwo bezp<sup>3</sup>atnie now<sup>1</sup> dyskietkê  $s$ erwisow<sup>1</sup> AVK.

WA<sup>-</sup>NE: Wysy<sup>3</sup>amy tylko dyskietki kolorowe (prosimy nie wysy<sup>3</sup>aæ opakowañ ani podrêcznika!)

Prosimy koniecznie zamieœciæ wystarczaj<sup>1</sup>co (w sensie kwoty) ofrankowan<sup>1</sup> kopertê zwrotn<sup>1</sup> z adresem. Zwracamy uwagê na wysokoœæ op<sup>3</sup>at pocztowych.

Ten serwis s³u¿y naszym u¿ytkownikom ju¿ od 1988, a w Polsce od 1995. Gwarantujemy sta<sup>31</sup> aktualnoϾ Pañstwa programu. Uwaga: op<sup>3</sup>aty pocztowe ró¿ni<sup>1</sup> siê w zale¿noœci od formatu listu (przesy<sup>3</sup>ki dyskietek).

UWAGA: Chcielibyœmy wspomnieæ, ¿e ka¿da aktualizacja przez serwis prywatny wymaga inicjatywy Pañstwa. Aby utrzymaæ jakoœæ oferowanych us<sup>3</sup>ug na <sup>j1</sup>danym poziomie, musz<sup>1</sup> Pañstwo œledziæ ka<sub>ż</sub>d<sup>1</sup> wyprodukowan<sup>1</sup> aktualizacjê, co wymaga czasu.

Dlatego proponujemy Pañstwu o wiele wygodniejszy i tak samo pewny sposób aktualizacji - Serwis Profesjonalny!

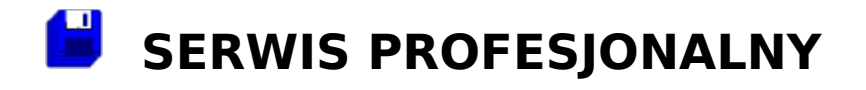

Pominiêcie aktualizacji, mo¿e spowodowaæ powa¿ne szkody. Aby temu zaradziæ oferujemy Pañstwu pakiet **Serwis Profesjonalny**), umo¿liwiaj<sup>1</sup>cy automatyczne przes<sup>3</sup>anie nowo powsta³ej wersji programu. Pakiet Serwis Profesjonalny, mo¿na uzyskaæ przy pomocy karty serwisowej. Serwis Profesjonalny wymaga odnowienia po up<sup>3</sup>ywie roku. Poinformujemy Pañstwa o up<sup>3</sup>ywie terminu wa¿noœci pakietu.

Umowa obowi<sup>1</sup>zuje tylko rok: . Decyduj<sup>1</sup> Pañstwo sami czy j<sup>1</sup> przed<sup>3</sup>u¿yæ. Pakiet Serwisu Profesjonalnego mo¿na zamówiæ listownie lub telefonicznie (Faksem) niezale¿nie od daty zakupu. Polecamy go nie tylko profesjonalistom i Firmom ale tak¿e wszystkim u¿ytkownikom  AVK. Serwis jest szczególnie przydatny, kiedy u¿ywamy komputera do pracy zawodowej, gdzie ochrona plików z danymi ma duże znaczenie. Koszty zakupu pakietu, nie przewyższaj<sup>1</sup> kosztów przesy<sup>3</sup>ania dyskietek i wk<sup>3</sup>adu pracy przy serwisie prywatnym!

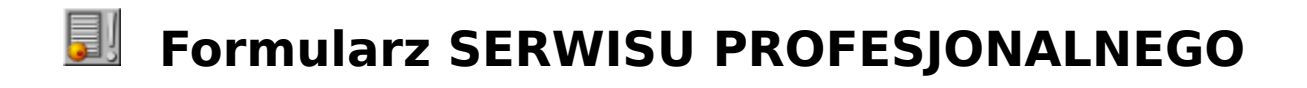

G DATA Software Sp. z o.o. Serwis - nowelizacje ul. 28 Lutego 34

78-400 Szczecinek

### <sup>-1</sup>danie pakietu **SERWIS PROFESJONALNY**

Szanowni Pañstwo,

Chcia<sup>3</sup>bym za cenê 122,- Z<sup>3</sup>

○ zamówiæ<br>○ przedªu¿yæ

(zakreœlamy wybran<sup>1</sup> pozycjê).

                          na okres jednego roku SERWIS PROFESJONALNY AVK Otrzymam przy jego pomocy ka¿d<sup>1</sup> nowopowsta<sup>31</sup> aktualizacjê AVK. Po up<sup>3</sup>ywie roku umowa wygasa i zdecydujê czy chcê j<sup>1</sup> przed<sup>3</sup>u¿yæ.

Proszê przes<sup>3</sup>aæ aktualizacjê i rachunek pod adres:

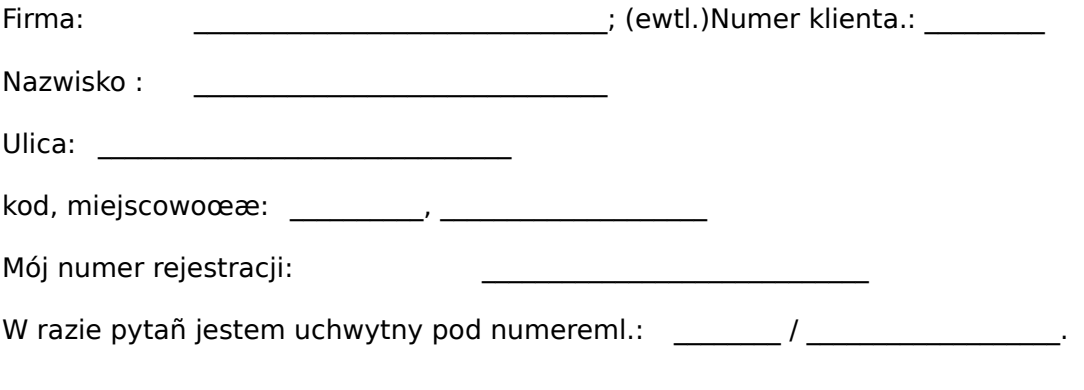

Data, podpis: \_\_\_\_\_\_\_\_\_\_\_\_\_\_\_\_\_\_\_\_\_\_\_\_\_\_\_\_\_

## **Pismo VIREN-NEWS**

VIREN-NEWS to czasopismo fachowe wydawane przez G DATA w Bochum. VIREN-NEWS mo¿na otrzymaæ w ramach serwisu profesjonalnego. Ka¿dy u¿ytkownik serwisu, otrzyma wraz z aktualizacj<sup>1</sup> najnowsze wydanie czasopisma.

W piœmie VIREN-NEWS poruszona jest tematyka ochrony danych przed wirusami. Informuje ono o wydarzeniach i trendach na scenie wirusowej, a tak¿e zawiera wskazówki G DATA w temacie wirusów itp.

## **Z³amanie warunków serwisu**

Mo¿emy uskuteczniaæ nasze us<sup>3</sup>ugi tak d<sup>3</sup>ugo, jak tylko Pañstwo trzymaj<sup>1</sup> siê "regu<sup>3</sup> gry". Z<sup>3</sup>amanie warunków umowy wliczamy w pañstwa koszta. Zaleg<sup>3</sup>e aktualizacje przeœlemy dopiero po uregulowaniu rachunków.

Prosimy o zrozumienie œrodków ostro¿noœci, podjêtych z wymienionych powodów. Ma to na celu utrzymanie porz<sup>1</sup>dku w strukturze serwisu.

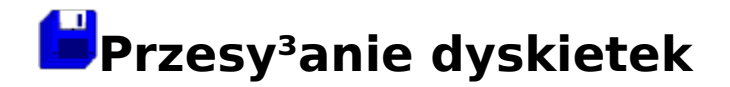

Przesy<sup>3</sup>aj<sup>1</sup>c nam dyskietki z podejrzeniem infekcji lub nieznanymi zmianami, prosimy pamiêtaæ:

- · o napisaniu na dyskietce nazwiska i adresu
- · o nieprzesy³aniu oryginalnych dyskietek AVK
- $\cdot$  o za<sup>31</sup>czeniu numeru wersji AVK,

Prosimy przestrzegaæ tak¿e nastêpuj<sup>1</sup>cych wskazówek:

 $\cdot$  Wysy<sup>3</sup>anie listów poleconych itp., z regu<sup>3</sup>y nie ma sensu i jest nie wskazane.

- Dyskietki z opisami musz<sup>1</sup> byæ wys<sup>3</sup>ane jako listy.

- Do przesy<sup>3</sup>ek mo¿na u¿ywaæ zamiast normalnych kopert torebek powietrznych, które mo¿emy odes<sup>3</sup>aæ z powrotem. W tym przypadku nie musz<sup>1</sup> Pañstwo wysy<sup>3</sup>aæ koperty zwrotnej.

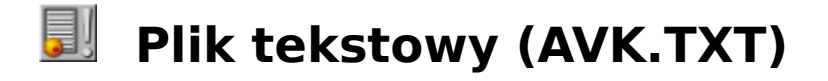

Z powodu dokonywania zmian i poprawek, nie jest mo¿liwe wydrukowanie podrêcznika zawieraj<sup>1</sup>cego dok<sup>3</sup>adny opis. W celu umieszczenia wznowieñ i nowych informacji nie zawartych w podrêczniku utworzyliœmy plik AVK.TXT, informuj<sup>1</sup>cy o aktualnym stanie produktu. Prosimy przejrzeæ ten plik przed uruchomieniem AVK 6!

Pliki AVK.TXT mo¿na wyœwietliæ nastêpuj<sup>1</sup>cymi poleceniami DOS:

      na ekranie:               

TYPE A: AVK.TXT

              lub wydrukowaæ:

TYPE A: AVK.TXT >PRN

W wersji Windows mozna to robiæ w<sup>3</sup>asnymi edytorami.

UWAGA: Staraliœmy siê unikn<sup>1</sup>æ sprzecznoœci tekstów podrêcznika i pliku, w przypadku ich wyst<sup>1</sup>pienia prosimy pamiêtaæ: teksty w pliku maj<sup>1</sup> pierwszeñstwo przed podrêcznikiem pomocy!

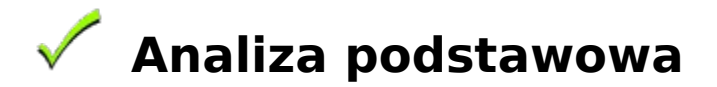

#### **Przed instalacj<sup>1</sup>...**

W ¿adnym przypadku nie mo¿na instalowaæ AVK 6 (ani innego programu) kiedy analiza wstêpna wykaza<sup>3</sup>a obecnoœæ wirusa na dysku lub w pamiêci. Przekonajmy siê, czy nie zamelduje ona o wykryciu wirusów, a w przypadku ich wykrycia, czy usunie je dok<sup>3</sup>adnie. Sposób przeprowadzenia analizy:

### **ANALIZA PODSTAWOWA** (skrót)

- 1. Wy<sup>31</sup>czmy komputer na ok. piêæ sekund.
- 2. Wystartujmy z zabezpieczonej dyskietki.
- 3. PrzeprowadŸmy analizê twardego dysku.

      Polecenie DOS: **AVK** [napêd]**:** (przewa¿nie: **AVK C:**)

Po zakoñczeniu analizy mo¿emy zainstalowaæ AVK 6.

### Œ. Sporz<sup>1</sup>dzanie dyskietki startowej

Bardzo czêsto pytaj<sup>1</sup> Pañstwo, co robiæ w przypadku zara¿enia bootsektora. Tak¿e dyskietki s<sup>1</sup> wtedy zara¿one. Aby zanalizowaæ komputer konieczna jest wolna od wirusów dyskietka startowa.

Jest ona tak¿e niezbêdna przy instalacji nowej aktualizacji programu. Tylko przy starcie z takiej dyskietki mo¿na mieæ pewnoœæ, ¿e w pamiêci nie ma wirusów. Dopóki w pamiêci rezyduje wirus, analiza i usuniêcie go nie jest mozliwe. Wirusy typu Stealth, mog<sup>1</sup> doprowadziæ do niezauwa¿enia wirusa w systemie. Z tej przyczyny radzimy sporz<sup>1</sup>dziæ dyskietkê startow<sup>1</sup>, zanim dojdzie do infekcji.

Sposób jej sporz<sup>1</sup>dzenia znajd<sup>1</sup> Pañstwo w podrêczniku obs<sup>3</sup>ugi Windows.

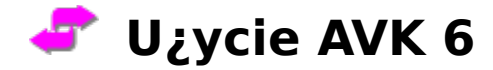

#### **Do czego s³u¿y AVK?**

Zapoznali siê Pañstwo z problematyk<sup>1</sup> wirusów komputerowych i postanowili chroniæ swoje dane za pomoc<sup>1</sup> AVK 6.0. To by<sup>3</sup>a rozs<sup>1</sup>dna decyzja, poniewa¿ AVK, zalicza siê do najlepszych programów antywirusowych œwiata. Gdyby coœ jeszcze nie by<sup>3</sup>o jasne :

UWAGA: Co miesi<sup>1</sup>c ukazuje siê oko<sup>3</sup>o stu nowych wirusów. Oznacza to dezaktualizacjê wersji AVK po kilku miesi<sup>1</sup>cach i zmniejszon<sup>1</sup> ochronê przed wirusami.

**Dlatego te¿, otrzymali Pañstwo do zakupionej wersji pakiet serwisowy, który m.in. umo¿liwia nowelizacjê programu. Tylko w ten sposób mo¿emy gwarantowaæ**  Pañstwu pewn<sup>1</sup> i dobr<sup>1</sup> ochronê.

#### **Jak czêsto uaktualniaæ program?**

G DATA wydaje 6-10 nowelizacji rocznie. OdpowiedŸ jest prosta: dla skutecznej ochrony danych nale¿y zadbaæ, o otrzymanie ka¿dej aktualizacji (Upgrade), która siê uka¿e. Najlepiej umo; liwia to SERWIS PROFESJONALNY. Aby Pañstwo nie zwlekali z aktualizacj<sup>1</sup>, program sam siê o ni<sup>1</sup> upomni po oko<sup>3</sup>o 5-ciu miesi<sup>1</sup>cach komunikatem,  $i$ e wersia jest przestarza<sup>3</sup>a i praca z AVK nie jest dalej bezpieczna. W tym wypadku nale*i* y uaktualniæ program i pamiêtaæ o regularnej "pielêgnacji" programu w przysz<sup>3</sup>oœci.

#### **Jak czêsto uruchamiaæ AVK?**

Ka¿dy plik przeniesiony na twardy dysk (tak¿e CD-ROM) mo¿e byæ potencjalnym nosicielem wirusa. Nie ma regu<sup>3</sup>y, jak czêsto uruchamiaæ program, ale pewnoœæ Pañstwa systemu spada wraz z ka;  $d^1$  now<sup>1</sup> instalacj<sup>1</sup> oprogramowania, czy nawet przyp<sup>3</sup>ywem danych.

Chcielibyœmy przedstawiæ wyniki ankiety przeprowadzonej wœród u¿ytkowników:

- SERWIS PROFESJONALNY
- 19% codziennie uruchamia AVK
- · 45% raz w tygodniu
- · 34% przy ka¿dej aktualizacji
- 2% rzadko

Uwa¿amy, ¿e powinni Pañstwo pod<sup>1</sup>¿aæ œladem 64% u¿ytkowników i sprawdzaæ dane przynajmniej raz w tygodniu i przy ka¿dej operacji instalacyjnej.

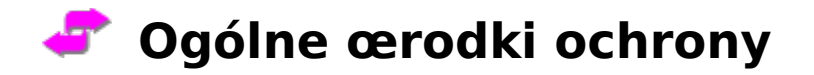

Chcielibyœmy, ¿eby Pañstwo poprzez u¿ycie AVK 6.0, przyzwyczaili siê do niektórych wa¿nych czynnoœci zapobiegawczych. Prosimy, trzymaæ siê w miarê mo¿liwoœci wszystkich zaleceñ, dziêki czemu zmniejszy siê ryzyko infekcji wirusowej.

#### **Oryginalne oprogramowanie**

- · U¿ywajcie Pañstwo tylko oryginalnego oprogramowania.
- · Nale¿y pamiêtaæ o zabezpieczeniu oryginalnych dyskietek przed zapisem (otwory po obu stronach u góry).
- Prosimy sporz<sup>1</sup>dziæ kopiê oryginalnego oprogramowania do u; ytku codziennego.
- Przechowywaæ orygina<sup>3</sup> oprogramowania w pewnym miejscu.

#### Prosimy sporz<sup>1</sup>dziæ zapasow<sup>1</sup>, nie zaka¿on<sup>1</sup> wirusem dyskietkê systemow<sup>1</sup>.

#### **Kontrola stacji dysków**

· Przed ka¿dym uruchomieniem komputera nale¿y sprawdziæ, czy w stacji dysków, nie ma dyskietki (zagro¿enie zainfekowania BOOT sektora!), tak¿e przy dyskietkach bez systemu.

Wskazówka: Wielu problemów można unikn<sup>i</sup>æ poprzez ustawienie sekwencji bootowania (startowania systemu) C:,A:. Mo¿na    tego dokonaæ w menu CMOS-Setup (klawisz DEL w czasie bootowania). UWAGA: Przy analizie podstawowej nale¿y przywróciæ sekwencjê A:, C:.

#### **Backup**

#### **- Nale¿y regularnie sporz¹dzaæ wersjê Backup Pañstwa danych (kopie zapasowe)**

#### **W Firmach**

- · Prosimy unikaæ wprowadzania prywatnych programów i gier.
- · Ka¿d<sup>1</sup> obc<sup>1</sup> dyskietkê nale¿y sprawdziæ.
- · Analiza referencyjna powinna byæ przeprowadzana regularnie.
- · Reagujmy na ka¿de nietypowe zachowanie komputera lub oprogramowania.

#### **W wypadku infekcji wirusem**

Prosimy upewniæ siê czy wszystkie napêdy zosta<sup>3</sup>y sprawdzone. Jeden pominiêty plik mo $\chi$ e zniweczyæ nasz<sup>1</sup> ca<sup>31</sup> pracê.

#### **Zauwa¿yli Pañstwo coœ nietypowego?**

Na pytanie, czy to jest objaw zaka¿enia wirusem, nale¿y odpowiedzieæ "**TAK**" i przeprowadziæ analizê AVK 6.0 !

- · Czy komputer Pañstwa w ostatnim czasie czêœciej siê zawiesza?
- $\cdot$  Czy programy zachowuj<sup>1</sup> siê inaczej (czas startowania, szata graficzna, gubienie danych,

nieoczekiwane zmiany napêdów)?

- · Czy dane z powodu rozmiarów nie mieszcz<sup>1</sup> siê na dysku?
- · Czy zmienia siê obraz (kolor, ramki, rzadkie znaki i komunikaty)?
- $\cdot$  Litery spadaj<sup>1</sup>" z ekranu, zmiana znaków na klawiaturze?
- · G³oœnik wydaje dziwne dŸwiêki, piski, melodie?
- · Pamiêæ dysku twardego zape<sup>3</sup>nia siê w niewyt<sup>3</sup>umaczalny sposób?
- $\cdot$  Czy po poleceniu $\overline{\phantom{a}}$  CHKDSK C: uzyskujemy komunikat o uszkodzeniu dysku (spróbujmy uruchomiæ komputer z innej dyskietki i ponownie u¿yæ CHKDSK C:)?

## **Wymogi sprzêtu i oprogramowania**

AVK pracuje w trzech wersjach systemowych: DOS, Windows 3.x i Windows'95. W ka¿dym przypadku wymagane jest przynajmniej 640 KB pamiêci operacyjnej. Przy u¿yciu graficznej wersji DOS, w pamiêci nie mog<sup>1</sup> rezydowaæ ¿adne inne programy. Narzêdzia rezydencyjne mo¿na umieœciæ w pamiêci rozszerzonej przez HIMEM.SYS. Wersja dla Windows 3.x, przeznaczona jest dla Windows od 3.1, zalecany jest minimum procesor 386 oraz 2MB, a najlepiej 4MB RAM i wiêcej.

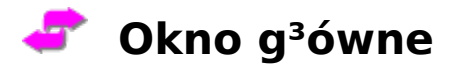

Okno g<sup>3</sup>ówne dla wersji Windows 3.X AVK 6, sk<sup>3</sup>ada siê z nastêpuj<sup>1</sup>cych elementów:

- Sterowanie programem
- **Mybór pliku**
- **EL** Wiersz statusu z numerem wersji
- **Pasek funkcji**
- Menu g<sup>3</sup>ówne

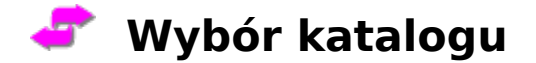

Opcja wybór katalogu, pokazuje aktualnie wybrany do analizy katalog. Poni¿ej znajduje siê okienko analizy podkatalogów, standardowo ustawione na przeszukiwanie Z podkatalogami".

Standardowe ustawienie sprawdzania jest "z podkatalogami". Klikniêcie mysz<sup>1</sup> w przycisk Szukaj lub (Alt+S) uruchamia wybór sprawdzania kartotek. Mamy tu mo¿liwoœæ dowolnego wyboru dysku twardego, katalogu, podkatalogów itd.

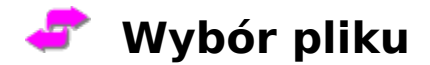

Opcja wyboru pliku umo¿liwia decyzjê, czy przeszukujemy wszystkie, czy tylko wybrane pliki. Standardowo ustawiono opcjê Pliki wybrane. Wchodzimy poprzez wybór przycisku "Wybór".

Wybór ustawienia Pliki wszystkie nie jest wskazane, ponieważ wirusy zarażaj<sup>1</sup> tylko niektóre, programowe pliki (dokumenty, czasem Bootsektor). Analizowanie wielu plików graficznych i tekstowych bardzo spowalnia przebieg analizy, ale w szczególnych przypadkach przydaje siê.

Lepiej jest przeszukaæ tylko okreœlone pliki. W tym celu wybieramy opcjê Pliki wybrane... i klikamy w przycisk Wybór. Udajemy siê do menu rozszerzeñ.

W oknie wyboru przedstawione  $s^1$  przyk<sup>3</sup>ady rozszerzeñ plików polecanych przez nas do analizy. Standardowo ustawiono nastêpuj<sup>1</sup>ce rozszerzenia:

#### **?GR; 386; BAT; BIN; COM; CPL; DLL; DRV; EXE; FO? OV?; SYS.**

Mog<sup>1</sup> Pañstwo dowolnie zmieniaæ ustawienia wpisuj<sup>1</sup>c w górne okienko swoj<sup>1</sup> propozycjê i potwierdzaj<sup>1</sup>c j<sup>1</sup> poleceniem Dodaj (lub przez Alt+D). Można też usuwaæ z listy wybrane propozycje zaznaczaj<sup>1</sup>c je mysz<sup>1</sup> i u; ywaj<sup>1</sup>c polecenia Usuñ (lub Alt+U). Przez naciœniêcie polecenia Standard (lub Alt+S) powracamy do pierwotnego ustalenia

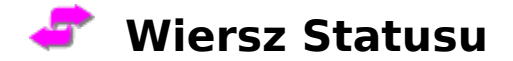

Pasek pokazuje z prawej strony numer wersij AVK, z któr<sup>1</sup> Pañstwo pracujecie. Informacja ta przydaje siê przy korzystaniu z hotline i serwisu AVK. Z drugiej strony pokazana jest œcie¿ka dostêpu analizowanego obecnie pliku analizujê Napêd:\Katalog\Plik. Nakierowuj<sup>1</sup>c kursor myszy na symbole paska funkcji lub funkcjê menu g<sup>3</sup>ównego, otrzymujemy w pasku statusu oznaczenie symbolu i wyjaœnienie funkcji.

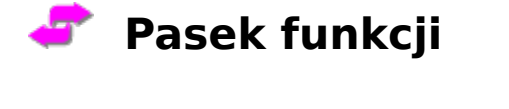

 $\begin{array}{ccc} \hline \textbf{B} & \textbf{Q} & \textbf{X} & \textbf{X} & \textbf{B} \end{array}$ 

Pasek funkcji zawiera najwa¿niejsze funkcje codziennej obs<sup>3</sup>ugi AVK:

V

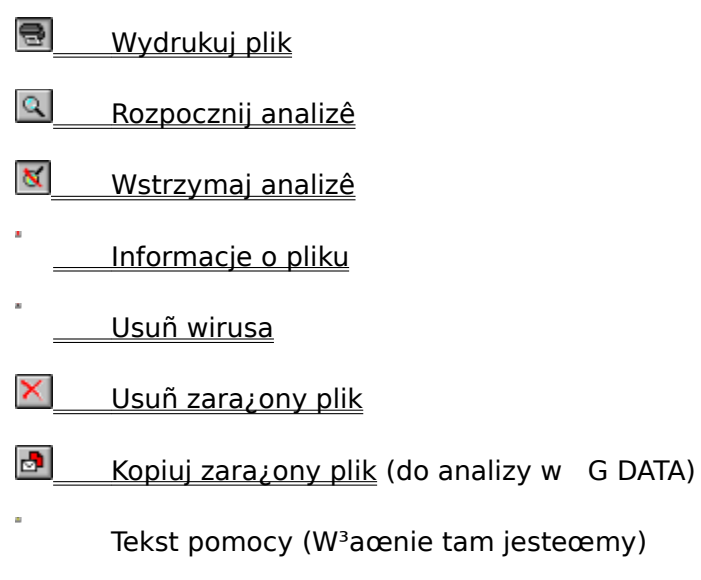

**W** Lista wirusów

Funkcje niemo¿liwe do uzyskania, s<sup>1</sup> pokazane w szarym kolorze.

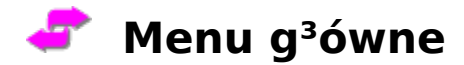

W menu g<sup>3</sup>ównym pod has<sup>3</sup>ami Plik, Analiza i Pomoc znajduj<sup>1</sup> siê wszystkie funkcje paska funkcji oraz kilka dodatkowych poleceñ:

**Plik - Drukuj...** Drukuje wynik analizy (protokó<sup>3</sup>)

**Plik - Ustawienie drukarki...** Dopasowuje typ drukarki

**Plik - Koniec** Koñczy AVK

**Analizuj - Uruchom...**  Rozpoczyna analizê

**Analizuj - Zatrzymaj...** Przerywa analizê

**Analizuj - Uka¿ informacje** Pokazuje informacje na temat jednego pliku

**Analizuj - Usuñ wirusa** Usuwa wirusa z zara¿onego pliku

#### **Analizuj - Usuñ plik** Usuwa zara¿ony plik

**Analizuj - Kopiuj plik** Kopiuje zara¿ony plik

**Analizuj - Opcje** Otwiera menu opcji analizy, gdzie dokonujemy ustawieñ dotycz<sup>1</sup>cych analizy

**Pomoc - Spis treœci** Otwiera spis treœci tekstu pomocy AVK

**Pomoc - Lista wirusów** Otwiera katalog wirusów

**Pomoc - Informacje o programie...** Informacje o AVK
# **Sterowanie programem**

Wszystkie funkcje obs<sup>3</sup>ugujemy za pomoc<sup>1</sup> klawiatury lub myszki. Kod klawiatury odpowiada kodowi systemu DOS, do którego jesteœcie Pañstwo przyzwyczajeni. Poszczególne opcje w menu g<sup>3</sup>ównym można uruchomiæ za pomoc<sup>1</sup> kombinacji Alt+litera podkreœlona w nazwie ¿<sup>1</sup>danej opcji. Oprócz tego wiele poleceñ przypisano klawiszom funkcyjnym. Opis znajduje siê w oknach menu. Po piktogramach (ikonach) menu poruszamy siê pionowo za pomoc<sup>1</sup> kursorów, w poziomie poprzez TAB oraz Shift+TAB. Polecenia, uruchamia przycisk Enter.

Wybrane elementy podkreœlone s<sup>1</sup> ¿ó<sup>3</sup>tym kolorem, pozosta<sup>3</sup>e bia<sup>31</sup> czcionk<sup>1</sup>. Informacje o obs<sup>3</sup>udze DOS za pomoc<sup>1</sup> myszki znajd<sup>1</sup> Pañstwo w podrêczniku obs<sup>3</sup>ugi DOS i w tekstach DOS.

# **Przygotowanie analizy**

Program jest tak pomyœlany, aby jak najszybciej przygotowaæ analizê. Rozpocznijmy od uruchomienia AVK. Po automatycznym teœcie pamiêci wybieramy ró¿ne ustawienia.

- a) Wybieramy katalog do analizy.
- b) Wybieramy typy plików do analizy.

c) Ustawiamy odpowiednie opcje analizy. W tym celu w menu g $36$ wnym pod has $3$ em Analizuj punkt Opcje.

Wybieramy odpowiedni<sup>1</sup> reakcjê na wykrycie wirusa: Tylko protokó<sup>3</sup>, Zatrzymai analizê. Usuñ wirusa, Usuñ plik lub Przesuñ plik.

WSKAZÓWKA: Polecamy opcjê Tylko protokó<sup>3</sup>. Mo¿emy potem w spokoju zdecydowaæ co zrobimy ze znalezion<sup>1</sup> zmian<sup>1</sup> (ewentualn<sup>1</sup> mutacj<sup>1</sup>).

Przy opcji Zatrzymaj analizê poszukiwanie zostanie wstrzymane. Mog<sup>1</sup> Pañstwo podj<sup>1</sup>æ bezpoœrednio dzia<sup>3</sup>anie.

Ustawienie Usuñ wirusa nie zawsze osi<sup>1</sup>ga skutek. Niektóre wirusy nie mog<sup>1</sup> byæ oddzielone" od zaatakowanego pliku. Bywa tak w przypadku kiedy wirus zniszczy<sup>3</sup> poważnie strukturê pliku, lub zasz<sup>3</sup>a nietypowa mutacja.

Opcja Usuñ plik nie zawsze jest najlepszym rozwi<sup>1</sup>zaniem, gdy; AVK potrafi ocaliæ" zainfekowany plik.

Przesuñ plik, ta opcja kopiuje plik wraz z wirusem do wskazanego katalogu. Po usuniêciu wirusa plik nale¿y przekopiowaæ ponownie do poprzedniego katalogu.

#### UWAGA: Prosimy zabezpieczyæ katalog z wirusami przed osobami nieupowa¿nionymi!

Teraz ustalmy reakcjê na zmianê referencji: Tylko protokó<sup>3</sup>, Zatrzymaj analizê, Z akceptacj<sup>1</sup> lub Przesuñ plik.

WSKAZÓWKA: Polecamy tak¿e opcjê Tylko protokó<sup>3</sup>.

Pozosta<sup>3</sup>e opcje - patrz wy¿ej.

Decydujemy tu, czy AVK ma przeprowadziæ dodatkowo test referencyjny plików. Sprawdzaj<sup>1</sup>c referencje, program rejestruje sumy kontrolne poszczególnych plików i porównuje je z wynikami kolejnych analiz. W ten sposób AVK rozpoznaje zmiany systemowe, bêd<sup>1</sup>ce czêsto sygna<sup>3</sup>em wyst<sup>1</sup>pienia nieznanego wirusa.

WA-NE: Prosimy przeprowadzaæ czêsto analizê referencyjn<sup>1</sup>! Dziêki niej program potrafi wykrywaæ nieznane wirusy, co zwiêksza pewnoœæ ochrony.

UWAGA: Nie zmieniajmy katalogu rejestru sum kontrolnych. Program nie potrafi wtedy porównaæ ich z wynikami poprzednich analiz i test referencyjny traci swój sens, w danym momencie!

UWAGA: Nie jest wskazane polecenie Z akceptacj<sup>1</sup>. Stwarza zagro¿enie pominiêcia nieznanego wirusa. Musimy zawsze poznaæ przyczynê zmiany!

Na specialne ¿yczenie. AVK sporz<sup>1</sup>dza protokó<sup>3</sup> mo¿liwy do wydrukowania lub wgl<sup>1</sup>du przez edytor. Wystarcza tu opcja Protokó<sup>3</sup> ogólny". Ze wzglêdu na oszczêdnoœæ miejsca, radzimy usuwaæ uprzednio sporz<sup>1</sup>dzone protoko<sup>3</sup>y (chyba ¿e chc<sup>1</sup> Pañstwo dokonaæ porównania dokumentów).

Możemy przyst<sup>1</sup>piæ do analizy.

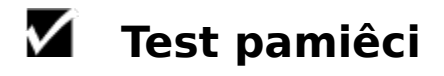

Po wywo<sup>3</sup>aniu AVK program testuje najpierw pamiêæ. Przy przeprowadzaniu instalacji ka¿dej aktualizacji AVK, radzimy przeprowadziæ dodatkowo analizê podstawow<sup>1</sup>.

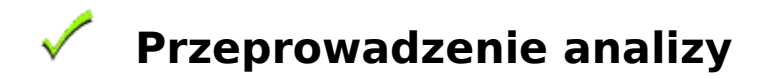

Po przygotowaniu analizy przejdŸmy do dzia<sup>3</sup>ania. Rozpoczynamy poleceniem paska funkcji:  $\mathbf{Q}$ 

lub w menu uruchamiamy pod has<sup>3</sup>em Analizuj opcjê "Uruchom analizê".

Rozpoczêcie przebiegu analizy mo¿na rozpoznaæ, po rotacji (ruchu obrotowym) symbolu wirusa w oknie g<sup>3</sup>ównym.

Poza tym, pasek statusu pokazuje œcie¿kê dostêpu analizowanego pliku. Analizê mo¿emy w ka¿dej chwili przerwaæ poleceniem Przerwij": **N** 

Po przeprowadzeniu analizy AVK pokazuje Wynik analizy.

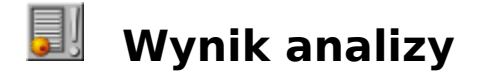

#### **Pokazanie wyniku**

Po analizie, program pokazuje automatycznie raport zebranych informacji w trakcie analizy.

Okno informuje o iloœci sprawdzonych katalogów i plików, iloœci znalezionych wirusów i zmian referencyjnych oraz o liczbie usuniêtych wirusów i przesuniêtych plikach. W dolnej czêœci pojawi siê wynik analizy BOOT-sektora.

#### **Wydruk wyniku**

Wydrukowaæ raport wyników analizy, mo¿na przez u¿ycie funkcji Drukuj protokó<sup>3</sup>" w menu Plik", w menu g<sup>3</sup>ównym, lub te; poleceniem z paska funkcji:  $\blacksquare$ Po przejrzeniu raportu mo $\chi$ emy rozpocz<sup>1</sup>æ usuwanie wirusów z plików jeœli wybraliœmy opcjê Tylko protokó<sup>3</sup> lub Przesuñ plik.

#### X. **Zadania pliku referencyjnego**

W przypadku wybrania opcji Tylko protokó<sup>3</sup>", mo¿emy przyst<sup>1</sup>piæ do usuwania znalezionych wirusów (lub zmian referencyjnych).

Je¿eli wybraliœmy opcjê Zatrzymaæ analizê udajemy siê do menu:

- **E Informacje o jednym pliku**
- **E Usuñ wirusa z wybranego pliku**
- **E** Usuñ wybrany plik
- **E** Skopiuj wybrany plik (do analizy w G DATA)

### **Informacje o okreœlonym pliku**

Szczegó<sup>3</sup>owe informacje dotycz<sup>1</sup>ce pliku otrzymujemy:

Przez zaznaczenie znalezionej zmiany i wybranie funkcji Uka; informacje" pod has<sup>3</sup>em Analizuj" w menu g<sup>3</sup>ównym.

- $\cdot$  Podwójne klikniêcie mysz<sup>1</sup> w nazwê zmiany (wirusa)
- $\cdot$  Za pomoc<sup>1</sup> opcji Informacje o pliku":

Na górze znajduje siê nazwa pliku, katalogu i rodzaj zmiany referencyjnej. Je¿eli jest to wirus, program informuje o jego stanie. Zazwyczaj można go usun<sup>1</sup>æ z zarażonego pliku. W przypadku mutacji wirusa (wirusy poliformiczne, które potrafi<sup>1</sup> zmieniaæ swój kod), któr<sup>1</sup> AVK rozpoznaje, ale nie jest w stanie usun<sup>1</sup>æ nie niszcz<sup>1</sup>c pliku, prosimy o przes<sup>3</sup>anie nam kopii tego pliku. W ten sposób mo; emy dokonaæ dok<sup>3</sup>adnej analizy i zapobiec dalszemu rozprzestrzenianiu siê wirusa.     

W oknie atrybutów mamy rozmiar, datê utworzenia, sumê kontroln<sup>1</sup> i nazwê znalezionego wirusa.   

Okno zmian, informuje o rodzaju zaistnia<sup>3</sup>ej zmiany, na przyk<sup>3</sup>ad o zara; eniu wirusem i mo¿liwoœciach usuniêcia go lub o zmianie referencyjnej. Poni¿ej znajduj<sup>1</sup> siê ikony pliku referencyjnego.

Wszystkie nieosi<sup>1</sup>galne opcje, zaznaczone s<sup>1</sup> jasnoszar<sup>1</sup> czcionk<sup>1</sup> (opcje w tym momencie s<sup>1</sup> nie aktywne).

WSKAZÓWKA: Skutki tych poleceñ, patrz<sup>1</sup>c od lewej do prawej, s<sup>1</sup> coraz bardziej niebezpieczne, dlatego proponujemy u¿ywanie ich zawsze w standardowej kolejnoœci (np. w przypadku powy; szym sensowniej jest usun<sup>1</sup>æ wirusa ni; ca<sup>3</sup>y plik.

## **Usuniêcie wirusów z wybranych plików**

... jest mo¿liwe, je¿eli nic nie stoi na przeszkodzie ingerencji programu we wskazany plik. Program usuwa wirus znany, u którego analiza nie wykaza<sup>3</sup>a mo¿liwoœci póŸniejszych komplikacji. Dziœ na szczêœcie jest tak w wiêkszoœci przypadków. Program bardzo skutecznie rozpoznaje, czy wirus nadaje siê do usuniêcia. Mo¿emy to sprawdziæ poprzez zaznaczenie zara¿onego pliku mysz<sup>1</sup> i:

- Wybranie funkcji Usuñ wirusa w menu g<sup>3</sup>ównym Analizuj lub
- $\cdot$  Naciœniêcie w pasku funkcii:  $\overline{\phantom{a}}$  lub
- $\cdot$  Podwójne klikniêcie mysz<sup>1</sup> w nazwê pliku i wybranie opcji Usuñ wirusa" w oknie informacji o pliku.

W przypadku wirusa nieznanego lub takiego, który nieodwracalnie uszkodzi<sup>3</sup> pliki oryginalne, zaleca siê wys<sup>3</sup>anie kopii zainfekowanych plików do G DATA, w celu g<sup>3</sup>êbszej analizy. Zadanie to u<sup>3</sup>atwi nam wbudowana funkcja.

## **Kopiowanie wybranych plików (do analizy w G DATA)**

- W przypadku wirusa nieznanego lub takiego, który nieodwracalnie uszkodzi<sup>3</sup> pliki oryginalne, zaleca siê wys<sup>3</sup>anie kopii zainfekowanych plików do G DATA, w celu g<sup>3</sup>êbszej analizy. Zadanie to u<sup>3</sup>atwi nam wbudowana funkcja. Wystarczy w<sup>3</sup>o¿yæ dyskietkê do stacji i wybraæ plik. Nastêpnie:
- $\cdot$  w menu g<sup>3</sup>ównym wybieramy pod has<sup>3</sup>em Analizuj" funkcjê Kopiuj plik" lub
- · w pasku funkcji wybieramy: **♪** albo

po klikniêciu mysz<sup>1</sup>, naciskamy ikonê Usuñ plik" w oknie informacji o pliku.

Wybieramy odpowiedni napêd w oknie wyboru pliku. Nie zmieniajcie Pañstwo lepiej, nazwy pliku. Dyskietki prosimy przesy<sup>3</sup>aæ pod adres:

> G DATA Software Sp. z o.o. Analiza Wirusów ul. 28 Lutego 34 78-400 Szczecinek

#### $\boldsymbol{\times}$ **Usuwanie wybranych plików**

Wybrany plik zostanie usuniêty (pojawi siê wczeœniej okno potwierdzenia polecenia), a dane nale¿y ponownie zainstalowaæ. Przewa¿nie nie jest to konieczne i tylko w odosobnionych przypadkach wymagana jest interwencja firmy (produkcja œrodka zaradczego). Adres firmy jak wy¿ej.

UWAGA: W przypadku nieznanego lub zmutowanego wirusa wa¿ne jest wys<sup>3</sup>anie kopii zara¿onego programu do analizy w G DATA. Do kopiowania plików s<sup>3</sup>u¿y wbudowana funkcja.

Zainfekowany plik usuwamy zaznaczaj<sup>1</sup>c mysz<sup>1</sup> jego nazwê, po czym

- $\cdot$  w menu g<sup>3</sup>ównym pod has<sup>3</sup>em Analizuj wybieraj<sup>1</sup>c funkcjê Usuñ plik" lub
- · w pasku funkcji naciskamy na:  $\blacksquare$  lub
- $\cdot$  klikamy mysz<sup>1</sup> w nazwê pliku i wybieramy opcjê Usuñ plik" w oknie informacji o pliku.

## **Wyœwietlenie listy wirusów**

Znajduj<sup>1</sup> siê tu informacje o najwa¿niejszych wirusach, powoduj<sup>1</sup>cych ponad 85% infekcji, dotycz<sup>1</sup>ce dróg zara¿ania, rozmiarów, rodzaju i wiele innych.

UWAGA: Lista wirusów, które umieœciliœmy, to tylko spis wa¿niejszych wirusów wybranych przez nas jako przyk<sup>3</sup>ady. AVK rozpoznaje ich oczywiœcie o wiele wiêcej! Obecnie ponad 8 500.

Zaznaczaj<sup>1</sup>c zainfekowany plik, możemy dowiedzieæ siê o rodzaju wirusa wybieraj<sup>1</sup>c pod has<sup>3</sup>em Pomoc" menu g<sup>3</sup>ównego funkcjê Lista wirusów" lub naciœniêcie w pasku funkcji: **W** 

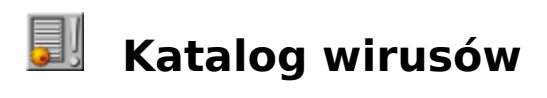

- Wirusy od A do F
- Wirusy od G do R
- Wirusy od S do Z

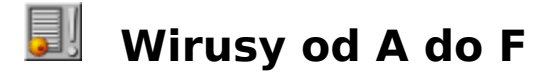

**Mirusy od G do R** 

**Mirusy od S do Z** 

100 Years  $\frac{10K}{10K}$ 17. November 1701 1704 1704-C 18. September 1808(EXE) 1813(COM) 1-in-8  $3551$ 3555 4096 4711 5120 648 69  $\overline{765}$ A-204 Advent Alabama Alabama B **Ambulance** Ambulance Car Anarkia Anarkia B Angelina Anticad AntiCMOS **Antiexe** Anti-Tel Apocalypse Arab Star **Austrian** Azusa Azusa 2  $\overline{B1}$ Basic Virus Beijing **Black Avenger** Black Box **Black Monday** Black Windows **Blackjack** Bloody! **Bloomington** 

**BNY Bouncing Ball** Bouncing Ball Boot Bouncing Dot Brain Slayer Bulgarian Horse **Burger** Captain Trips Captain Trips 2 **Cascade** Cascade-B  $CD$ **Century Chemnitz** Creeping death (CD) **CSSR** Dark Avenger Dark Avenger 1801 Dark Avenger B DC10  $\overline{DC11}$  $\overline{DC12}$ **Delwin** Devil's Dance **Diana** DIR-2 Disk Killer **DIIDDA** Donald Duck Donnerstag der 12. DOS-62 DOS-68 Eddie **EXEBug** FAT Five o'clock virus Flip Flip B Form Form Boot FORM-Virus Freitag, der 13. **French** Friday 13th Frodo

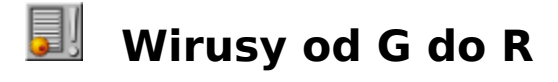

**Mirusy od A do F** 

**Mirusy od S do Z** 

Generic 1 Generic<sub>2</sub> Generic 3 Generic B Generic P Generic virus Generic F G-Virus **Hacker** Hafen/NoRedX Hafen/RedXHafenstraße Hallo Hallöchen **Halloween Happy** Happy Birthday Joshi Hasita Hawaii **Hebrew University** Hong Kong HongKong 1099 **Horror** Horse Boot Horse-Familie **Hungarian** Israeli **Italian** Italian-A J&M **Jackripper Jerusalem** Jerusalem-B Jerusalem-C Jerusalem-D Jerusalem-DC Jerusalem-USA Joker Joshi **Jumper Junkie Keypress** Killer LastDirSect **Lenart Liberty** 

Macho-A Maltese Amoeba Mange tout **Manitoba Manta Marijuana Mendoza Michelangelo Monkey** Moonlight Music Boot Music Bug **MusicBug Mystic New Zealand NewBug** Noint Ocker Boot **Off Stealth Gore** Omega Mikron One hal Parity Boot Park ESS **Peking** Perfume Phenomene Ping Pong Ping Pong-B Plastic Bomb **PLASTIQUE** PLASTIQUE<sub>1</sub> PLASTIQUE 2 PLASTIQUE 3012 PLASTIQUE 5.21 PLASTIQUE-B PLO possible virus found Post **Puerto Quox** Rabid Avenger Raubkopie **RedX** Reset **Rostov** Russian

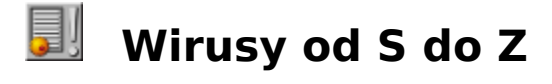

**Mirusy od A do F** 

**Mirusy od G do R** 

**Sampo** San Diego Seventh Son Sex Revolution **Shirley** Shirley/Vivaldi Skism-1 **Slayer** Slayer A Slayer B Slayer<sub>C</sub> Slayer D Slayer E Slayer-Familie **Smithsonian** Spanish JB Spanish Telecom Spanish Telecom 2 **Stardot Stealth** Stealth Virus **Stoned** Stoned II **Storm** SVC V4.00 Swedish Disaster **Swiss 1813 Syslock** Taiwan Tatou **Telecom** Telecom Boot Telecom File **Telefonica Tequila** Timemark Timemark A Timemark 1 Toothless Virus TP04VIR TP05VIR TP06VIR TP16VIR TP23VIR TP24VIR TP25VIR

TP33VIR TP34VIR TP38VIR TP41VIR TP42VIR TP44VIR TP45VIR TP46VIR **Turku Twins Unesco** USSR USSR 1689 Vacsina VAN SOFT **Vbasic** VCS-Familie VDV VDV2 Vera Cruz Vien6 Vienna Vienna 822 Vienna B Vienna W13 Vienna-B 645 **Violetta VirCheck** Virdem Virdem 792 Virdem 824 Vivaldi W13  $W13-A$ W13-Familie Wien Yankee Doodle Yankee Family

### **5120**

ALIAS: Vbasic, Basic Virus WielkoϾ: 5120 TYP: nierezydentny atakuje pliki COM/EXE zara¿a COMMAND.COM

- **OBJAWY:** Zara; one pliki COM rozrastaj<sup>1</sup> siê o 5120 B; Zara; one pliki EXE rozrastaj<sup>1</sup> siê o 5120 - 5135 B; wystêpuj<sup>1</sup> pozornie nieuzasadnione dostêpy do twardego dysku; przy próbach zara¿enia wirusem, zabezpieczonych przed zapisem plików, wystêpuj<sup>1</sup> od DOS'a komunikaty o b<sup>3</sup>êdach.
- **Dzia<sup>3</sup>anie:** 5120 zara¿a dowolne pliki COM i EXE. Uruchomienie zara¿onego programu prowadzi do tego, ¿e w aktualnym katalogu na aktualnej stacji dysku, dalsze pliki COM i EXE zostan<sup>1</sup> zara¿one; poza tym wybrany wg. algorytmu liczb losowych nastêpny plik COM/EXE zostanie zara¿ony w ka¿dym katalogu stacji dysku C:.

W nastêpstwie tego zarazenia, mog<sup>1</sup> ulec zmianie dane, a pliki systemowe DOS'u mog<sup>1</sup> ulec uszkodzeniu przez b<sup>3</sup>êdne przyporz<sup>1</sup>dkowanie sektorów.

**Poza tym**: ten wirus powsta<sup>3</sup> w skomplikowanym BASICu i dlatego, na koñcu ka; dego, zara; onego programu znajduj<sup>1</sup> siê takie s<sup>3</sup>owa jak: ´BASRUN´, ´BRUN ´, ´IBMBIO.COM´, ´IBMDOS.COM´, ´COMMAND.COM´ lub ´Access denied´. Jednak; e istnieje odmiana tego wirusa bez wy; ej wymienionych s<sup>3</sup>ów.

## **Anti-Tel**

ALIAS: Telecom Boot, Spanish Telecom WielkoϾ: [-] TYP: rezyduje w pamiêci zara¿a sektor startowy na dyskietkach (Bootsektor) zara¿a tabelê partycji twardego dysku

- **OBJAWY:** Ca<sup>3</sup>kowita i dostêpna pamiêæ operacyjna zostanie zredukowana; System-Performance zmniejsza siê; fa<sup>3</sup>szowanie danych na twardym dysku.
- **Dzia³anie:** Gdy system startuje z dyskietki, która zara¿ona jest wirusem ANTI-TEL, to wirus instaluje siê rezydentnie w górnym koñcu pamiêci operacyjnej, ale zawsze poni¿ej granicy 640KB; program DOS (CHKDSK.COM) pokazuje o 1KB pamiêci mniej ni¿ siê oczekuje. Wirus ANTI-Tel zara¿a bezpoœrednio z pamiêci wszystkie twarde dyski i dyskietki, w których pliki by<sup>3</sup>y u¿ywane.

Na dyskietkach HD, oryginalny Boot-sektor, przesuniêty zostanie do 28 sektora; wirus kopiuje pierwsz<sup>1</sup> czêœæ swojego kodu programowego do sektora 0, a resztê do sektora 27. Poniewaz sektory 27 i 28 nalez<sup>1</sup> do g<sup>3</sup>ównego katalogu, wszystkie pliki, które posiadaj<sup>1</sup> odnoœniki do tych sektorów zostan<sup>1</sup> zniszczone.

Na dyskietkach 360KB, oryginalny Boot-sektor, przesuniêty zostanie do 12 sektora; wirus kopiuje pierwsz<sup>1</sup> czêœæ swojego kodu programowego do sektora 0 i resztê do sektora 10. Poniewa; sektory 10 i 11 nale;<sup>1</sup> do g<sup>3</sup>ównego katalogu, wszystkie pliki, które posiadaj<sup>1</sup> odnoœniki do tych sektorów zostan<sup>1</sup> zniszczone.

Na twardym dysku wirus kopiuje swój kod programowy do tabeli partycji i do sektora 6, na stronê 0, do cylindra 0; tabela partycji zostaje przesuniêta do 7 go sektora. Poniewa¿ DOS normalnie tych sektorów nie u¿ywa, dane zmagazynowane w tym miejscu przez specjalne oprogramowanie, te $i$  ulegn<sup>1</sup> zniszczeniu.

ANTI-TEL nale; y do grupy zamaskowanych wirusów, które u; ywaj<sup>1</sup> aktywnych cerodków, aby ich odkrycie przez programy szukaj<sup>1</sup>ce nie da<sup>3</sup>o pozytywnego rezultatu; œrodki kamufla¿u wirusa ANTI-TEL nie s<sup>1</sup> programowane czysto i dlatego kamufla¿ nie jest skuteczny dla dyskietek. Skuteczny jest jednak, jeœli chodzi o twardy dysk.

ANTI-TEL uaktywnia siê po 400 <sup>3</sup>adowaniach systemu i jest nies<sup>3</sup>ychanie destrukcyjny. Ukazuje siê wiadomoœæ:

#### **´VIRUS ANTITELEFONICA (BARCELONA)´**

i dwa pierwsze dyski twarde zostan<sup>1</sup> zapisane œmieciami.

**WARIANTY: Telecom Boot:** Ten wirus wystêpuje przy zara¿eniach tabeli partycji wirusem TELECOM. Bardzo przypomina on wirus ANTI-TEL, jednak¿e nie zara¿a dyskietek.

#### **Azusa**

ALIAS: Hong Kong WielkoϾ: [-] TYP: rezyduje w pamiêci atakuje sektory startowe atakuje tabelê partycji twardego dysku

- **OBJAWY:** Zmniejszenie ca<sup>3</sup>kowitego i bêd<sup>1</sup>cego do dyspozycji obszaru pamiêci o 1KB; po<sup>31</sup>czenia COM 1 i LPT 1 bêd<sup>1</sup> sparali; owane po ka; dym trzydziestym drugim startowaniu systemu.
- **Dzia<sup>3</sup>anie:** Jak tylko zostanie za<sup>3</sup>adowany system z zara; onej dyskietki startowej, wirus AZUSA instaluje siê rezydentnie i kopiuje siê do tabeli partycji, niszcz<sup>1</sup>c znajduj<sup>1</sup>ce siê tam dane. Przed wirusem nie uratuje siê tabeli partycji. Jeœli wirus jest aktywny, to ka¿de otwarcie pliku do zapisania na w<sup>3</sup>o¿onej dyskietce lub ka¿de startowanie systemu z dyskietki powoduje, ¿e sektor  $3a$ dowania zostanie skopiowany na 40 œcie¿kê w sektorze 8. Na miejsce sektora ³adowania wpisuje siê kopia wirusa. Prowadzi to do tego, ¿e dla dyskietek o pojemnoœci wiêkszej ni¿ 360KB, kopie sektora <sup>3</sup>adowania przepisane bêd<sup>1</sup> w cerodek dyskietki i zapisane tam ewentualnie pliki ulegn<sup>1</sup> zniszczeniu. Przy ka; dym <sup>3</sup>adowaniu systemu bêdzie zwiêksza<sup>3</sup> siê wewnêtrzny licznik wirusa; gdy licznik osi<sup>1</sup>gnie wartoϾ 32, bêdzie ponownie ustawiony na zero i wtedy po<sup>31</sup>czenia COM 1 i LPT 1 bêd<sup>1</sup> sparali; owane. Dla wartoœci licznika od 1 do 31 po<sup>31</sup>czenia COM 1 i LPT 1 pracuj<sup>1</sup> poprawnie.
- **WARIANTY: Azusa 2:** Wielkoœæ 2048B, podobieñstwo objawów jak przy AZUSA, poza tym mo¿liwoœæ z³ego dzia³ania kombinacji klawiszy (Ctrl+C) i zawieszanie siê systemu w trakcie <sup>3</sup>adowania go z zainfekowanej dyskietki.

### **Bloody!**

ALIAS: Beijing, Peking WielkoϾ: [-] TYP: rezyduj<sup>1</sup>cy w pamiêci atakuje sektory startowe dyskietek atakuje tabelê partycji twardego dysku

- **OBJAWY:** Wyd<sup>3</sup>u¿ony czas startowania systemu, zmniejsza ca<sup>3</sup>kowity i dostêpny obszar pamiêci. Zg<sup>3</sup>asza komunikaty na ekranie monitora podczas <sup>3</sup>adowania systemu, zmienia zawartoœæ sektora ³adowania i tabeli partycji twardego dysku.
- **Dzia<sup>3</sup>anie:** BLOODY! atakuje sektory <sup>3</sup>adowania na dyskietkach i tabele partycji na twardych dyskach. Gdy uruchamiamy system przy pomocy zara¿onej dyskietki, wirus instaluje siê w pamiêci rezydentnej pod koniec górnego obszaru pamiêci zajmowanej przez DOS, jednak zawsze poni¿ej granicy 640KB i zmniejsza ca<sup>3</sup>kowity, dostêpny obszar pamiêci o 2KB. Proces <sup>3</sup>adowania systemu trwa znacznie d<sup>3</sup>użej niż normalnie. Gdy system nie jest <sup>3</sup>adowany z twardego dysku, natychmiast zostan<sup>1</sup> zara¿one wirusem tabele partycji. Poza tym, przy ka¿dym <sup>3</sup>adowaniu systemu zwiêksza siê wewnêtrzny licznik wirusa. Gdy licznik ten osi<sup>1</sup>gnie wartoϾ 128, to podczas <sup>3</sup>adowania systemu uka¿e siê komunikat:

#### **´Bloody! Jun. 4, 1989´**

Ta szczególna data nawi<sup>1</sup>zuje do krwawych zamieszek w Pekinie miêdzy chiñskimi studentami, a oddzia<sup>3</sup>ami wojskowymi.

Ta wiadomoϾ bêdzie ukazywaæ siê przy ka; dym, dalszym 6tym procesie <sup>3</sup>adowania systemu. Tekst ten, jest zakodowany w wirusie, a wiêc przy **oglaniczne zakodowany** w wirusie, a wiêc przy tabeli partycji jest on niewidoczny. Wirus rezyduj<sup>1</sup>cy w pamiêci próbuje zaatakowaæ ka¿dy dysk / dyskietkê, jeœli dokonuje siê dowolnej operacji na znajduj<sup>1</sup>cym siê tu pliku lub programie; rozkaz **DIR** nie prowadzi jednak do zara; enia (nie wzbudza wirusa).

Uratowany sektor  $3$ aduj<sup>1</sup>cy zara; onej dyskietki  $\overline{360KB}$ , zostanie zapisany w 11 sektorze, który jest czêœci<sup>1</sup> obszaru katalogu  $g^3$ ównego; gdy obszar ten by<sup>3</sup> u¿ywany, to nale $i^1$ ce do niego pliki przepadaj<sup>1</sup>. Inne typy dyskietek, mog<sup>1</sup> poprzez kopiê sektora  $\frac{3}{3}$ adowania, staæ siê nieu¿yteczne lub bêd<sup>1</sup> posiadaæ zniszczone pliki.

Na twardym dysku sektor <sup>3</sup>adowania bêdzie kopiowany (przez wirus) na stronê 0, do cylindra 0, do sektora 6.

### **Cascade, Cascade-B**

ALIAS: Blackjack, 1704, 1704-B, 1701 Family WielkoϾ: 1704 TYP: rezyduje w pamiêci atakuje pliki COM wirus <sup>31</sup>cz<sup>1</sup>cy siê

- **OBJAWY:** Zainfekowane pliki COM powiêkszaj<sup>1</sup> siê o 1704B; nieregularne restartowanie systemu.
- **Dzia<sup>3</sup>anie:** Cascade, Cascade-B lub 1701, 1704 nale;<sup>1</sup> do najbardziej znanych i rozpowszechnionych wirusów. Wirus **Cascade** znany jest ze specjalnych efektów: spadaj<sup>1</sup>cych liter z ekranu monitora. Jest to pierwszy wirus, który potrafi sam siê modyfikowaæ (samokodowanie). **Cascade-B** przypomina wirusa **Cascade**, jednak¿e tu, olbrzymi algorytm liter zosta<sup>3</sup> zast<sup>1</sup>piony przez proces restartu (gor<sup>1</sup>cy start), który jest aktywny, co pewien przypadkowy czas.

WARIANTY: 1704-C: Dzia<sup>3</sup>a jak 1704-B, jednak¿e tylko w miesi<sup>1</sup>cu grudniu ka¿dego roku.

### **Dark Avenger**

ALIAS: Black Avenger, Eddie, Diana, Rabid Avenger, VAN SOFT, Dark Avenger 1801 WielkoϾ: 1800 TYP: rezyduj<sup>1</sup>cy w pamiêci atakuje pliki COM, EXE i OVL

**OBJAWY:** Pliki COM i EXE zostan<sup>1</sup> powiêkszone; niszczy pliki i dysk twardy

**Dzia<sup>3</sup>anie:** DARK AVENGER instaluje siê rezydentnie i jest wyj<sup>1</sup>tkowo "p<sup>3</sup>odny", przy atakowaniu plików programowych, które z jakichkolwiek powodów s<sup>1</sup> otwierane. Przy kopiowaniu poleceniem DOS'a COPY lub  $XCOPY$ , oryginalne pliki i powsta<sup>3</sup>e kopie s<sup>1</sup> przez wirus zaatakowane. Zaatakowane pliki powiêkszaj<sup>1</sup> siê o 1800B.

**DARK AVENGER** jest bardzo podstêpny. Wirus wprowadza licznik do sektora <sup>3</sup>adowania. Po ka¿dym 16-tym zaatakowaniu jakiegoœ programu, zostaje wybrany ca<sup>3</sup>kiem przypadkowy sektor na dysku twardym, do którego zapisze siê czêœæ wirusa. Oryginalna zawartoœæ sektora zostaje zniszczona, programy i pliki nale $i^1$ ce do tego sektora s<sup>1</sup> nie do uratowania.

Wirus zawiera <sup>3</sup>añcuchy znakowe:

´The dark Avenger, copyright 1988, 1989´, ´This program was written in the city of Sofia. Eddie lives... somewhere in time!´

Chocia¿ ten wirus jest prawie tak du¿y jak wirus **JERUSALEM**, nie wykazuje jednak ¿adnych podobieñstw.

**WARIANTY: Dark Avenger-B:** Jest bardzo podobny do **Dark Avenger**. Ró¿nica polega na tym, je pliki COM bêd<sup>1</sup> powtórnie zaatakowane. Wirus ten, inaczej nij orygina<sup>3</sup>, rezyduje w wy¿szym obszarze pamiêci. Zawarte <sup>3</sup>añcuchy znakowe zosta<sup>3</sup>y lekko zmienione:

´Eddie lives... somewhere in time!´, ´Diana P.´, ´This program was written in the city of Sofia', '(C) 1988-<br>1989 Dark Avenger'

**Dark Avenger: 1801:** Jest o jeden bajt d<sup>3</sup>u; szy ni; orygina<sup>3</sup>, rezyduje równie; w wy¿szym obszarze pamiêci, jednak nie atakuje powtórnie zara¿onego ju¿ pliku COM.

**Rabid Avenger:** Bazuje na **Dark Avenger-B**, zajmuje 3696B w górnym obszarze pamiêci DOS, jednak zawsze ponizej granicy 640KB; zaatakowane pliki bêd<sup>1</sup> zwiêkszone o 1806-1823B; poza tym, wariant ten zosta<sup>3</sup> tak zmieniony, ¿e nie zostaje rozpoznawany przez znawców wirusów jako wariant **Black Avenger**. £añcuchy znakowe w wirusie:

´<- Thanks to Dark Avenger ->´, ´Eat us!´, ´(C) 1991 RABID International

Development Corp!´, ´Scan String Killer Test´

**Van Soft:** Odró¿nia siê od orygina<sup>3</sup>u g<sup>3</sup>ównie poprzez teksty, które maj<sup>1</sup> postaæ (dla drukarki s<sup>1</sup> to znaki niewidoczne): postaæ (dla drukarki  $s<sup>1</sup>$  to znaki

´V.A.N. Soft & MMMM PRESENT :SOFIA´, ´VAN&MMMM´

Zainfekowane programy COM zostan<sup>1</sup> zwiêkszone o 1800B, pliki  $EXE$  ulegn<sup>1</sup> zwiêkszeniu o 1806-1824B; wirus dopisuje siê do koñca pliku.

## **Flip**

ALIAS: Omicron WielkoϾ: 2343 lub 2153 TYP: rezyduje w pamiêci atakuje pliki COM, EXE i OVL atakuje sektory startowe dyskietek atakuje tabelê partycji twardego dysku

**OBJAWY:** Pliki COM i EXE zostan<sup>1</sup> powiêkszone; zmniejsza siê ca<sup>3</sup>kowity i dostêpny obszar pamiêci; pojawiaj<sup>1</sup> siê b<sup>3</sup>êdy przyporz<sup>1</sup>dkowania plików; sektor **3**adowania i tabele partycji bêd<sup>1</sup> zmienione.

**Dzia<sup>3</sup>anie:** Startuj<sup>1</sup>cy plik (zaatakowany) \*.EXE przez wirus **FLIP**, wpisuje wirus w górnym obszarze pamiêci. Ca<sup>3</sup>kowity i bêd<sup>1</sup>cy do dyspozycji obszar pamiêci (wg. programu DOS'a CHKDSK.COM) zmniejsza siê o 3064B. Poza tym, C:\COMMAND.COM, o ile wystêpuje, bêdzie zaatakowany; tak d<sup>3</sup>ugo jak ten wirus jest aktywny w pamiêci, zmiany wielkoœci  $s<sup>1</sup>$ niezauwa¿alne. Poza tym dokonuj<sup>1</sup> siê zmiany w sektorze <sup>3</sup>adowania w tabeli partycji. Na dyskietkach zmiany wielkoœci danej COMMAND.COM s<sup>1</sup> dostrzegalne.

Ka<sub>i</sub>dy wykonywany program wraz z plikiem nakazawa nak<sup>3</sup>adkowym (Overlay), bêdzie zaatakowany.

Zazwyczaj wystêpuj<sup>1</sup> b<sup>3</sup>êdy przyporz<sup>1</sup>dkowania plików, które mog<sup>1</sup> zniszczyæ pliki dane.

> Ka; dego dnia miesi<sup>1</sup>ca, miêdzy godzin<sup>1</sup> 16:00 i 16:59, mog<sup>1</sup> wyst<sup>1</sup>piæ na ekranie monitora strony pozamieniane w poziomie, w systemie, który zosta<sup>3</sup> wystartowany z zara¿onego wirusem twardego dysku i który zarz<sup>1</sup>dzany jest przez adapter EGA lub VGA.

Wirus nie atakuje ¿adnych dalszych plików, jeœli zosta<sup>3</sup> wystartowany z pliku COM lub z sektora **Baza ili zadowania; dalsze przenoszenie wirusa jest** mo¿liwe tylko poprzez pliki EXE.

**WARIANTY:** Flip-B: jest trochê mniejszy (2153B) ni¿ orygina<sup>3</sup>; te warianty  $rozprzestrzeniai<sup>1</sup> siê nie tylko przez pliki$  EXE, lecz tak;e przez tabele partycji twardego dysku.

### **FORM-Virus**

ALIAS: Form, Form Boot WielkoϾ: [-] TYP: rezyduj<sup>1</sup>cy w pamiêci atakuje sektory startowe dyskietek

- **OBJAWY:** Odg<sup>3</sup>osy klikania w g<sup>3</sup>oœniku komputera.
- **Dzia<sup>3</sup>anie:** Jeœli system po raz pierwszy uruchamiany jest z dyskietki startowej zarażonej wirusem **FORM**, to wirus instaluje siê w pamiêci i równie¿ atakuje sektor startowy na twardym dysku. Proces startowania systemu z zara¿onej dyskietki mo¿e siê nie udaæ, poniewa¿ system siê zawiesza. W wirusie mo¿e siê znajdowaæ taki tekst:

´The Form-Virus sends greetings to everyone who´s reading this text. FORM doesn´t destroy data! Don´t panic. Fuckings go to Corinne.´

W zaatakowanym systemie, pocz<sup>1</sup>wszy od 24-dnia ka¿dego miesi<sup>1</sup>ca, mo¿na us<sup>3</sup>yszeæ odg<sup>3</sup>osy klikania w g<sup>3</sup>oœniku komputera.

Tê formê wirusa mo¿na w prosty sposób przy pomocy rozkazu DOS'a SYS.COM usun<sup>1</sup>æ (SYS A: C:).

## **Hallöchen**

ALIAS: [-] WielkoϾ: 2011 TYP: rezyduje w pamiêci wirus <sup>31</sup>cz<sup>1</sup>cy siê atakuje pliki COM i EXE

- **OBJAWY:** Zaatakowane pliki COM zwiêkszaj<sup>1</sup> siê o 2011-2026B, zaatakowane pliki EXE zwiêkszaj<sup>1</sup> siê o 2011-2026B; wprowadzone dane z klawiatury bêdê fa³szowane (nie do rozpoznania).
- **Dzia<sup>3</sup>anie:** HALLÖCHEN instaluje siê rezydentnie w pamiêci, jak tylko uruchomi siê zainfekowany program, chyba, ¿e wielkoœæ zaatakowanego programu przekracza 64KB lub program ten utworzony bêdzie z dat<sup>1</sup> miesi<sup>1</sup>ca i roku zgodnego z danymi systemu. Wirus powiêksza zara¿ony program do najbli¿szej ca<sup>3</sup>kowitej wielokrotnoœci liczby 16, zanim dopisze on swoj<sup>1</sup> kopiê o d<sup>3</sup>ugoœci 2011B do zainfekowanego programu. Jeœli wirus bêdzie aktywny, to wprowadzone dane z klawiatury s<sup>1</sup> nie do rozpoznania.

## **Jerusalem**

ALIAS: PLO, Israeli, Friday 13th, Russian, 1813(COM), 1808(EXE) WielkoϾ: 1813 do 1808 TYP: rezyduje w pamiêci atakuje pliki COM i EXE

**OBJAWY:** Pliki COM i EXE bêd<sup>1</sup> powiêkszone; efektywnoœæ systemu (System performance) zmniejszy siê; pliki bêd<sup>1</sup> kasowane w ka¿dy pi<sup>1</sup>tek 13-tego w miesi<sup>1</sup>cu; pojawi siê czarne okno na ekranie monitora.

**Dzia<sup>3</sup>anie: JERUSALEM** odwraca przerwanie nr 8; w 30 minut po wywo<sup>3</sup>aniu<br>zara¿onego programu, jego ene efektywnoceæ systemowa wynosi 10% efektywnoϾ systemowa wynosi 10% pocz<sup>1</sup>tkowej prêdkoœci programu. Niektóre odmiany pokazuj<sup>1</sup> na dole, z lewej strony ekranu czarne okno, które przy korzystaniu z funkcji przewijania ekranu (Skrolowanie) wêdruje do góry ekranu.

13 (trzynastego) wypadaj<sup>1</sup>cego w pi<sup>1</sup>tek, bêd<sup>1</sup> kasowane wszystkie używane programy and area zarażonego systemu.

> W niektórych wariantach, znajduje siê <sup>3</sup>añcuch tekstowy ´sUMsDos´, jednak¿e nowsze warianty nie posiadaj<sup>1</sup> tego tekstu.

## **Jerusalem-B**

wirusów.

ALIAS: Arab Star, Black Box, Black Window, Hebrew **University** WielkoϾ: 1813 TYP: rezyduje w pamiêci

atakuje pliki EXE, OVL, COM i SYS.

**OBJAWY:** Pliki COM i EXE bêd<sup>1</sup> powiêkszone; efektywnoœæ systemu zmaleje; pliki bêd<sup>1</sup> kasowane ka¿dego trzynastego w pi<sup>1</sup>tek w miesi<sup>1</sup>cu; czarne okno na ekranie monitora.

**Dzia³anie:** Wirus **JERUSALEM-B** jest praktycznie identyczny jak **JERUSALEM**, poza tym, ¿e nie wystêpuje wielokrotne zara¿enie plików EXE.

**JERUSALEM-B** jest jednym z najbardziej rozpowszechnionych

Nie wszystkie warianty zmieniaj<sup>1</sup> efektywnoϾ systemu. Wirus staje siê aktywny, jeœli o danej dacie, poprzez start zara¿onego programu dociera do pamiêci. Znajduj<sup>1</sup>c siê w pamiêci, gdy data siê zmieni<sup>3</sup>a, nie jest aktywny.

**WARIANTY: A-204:** Tekst ´sUMsDOs´ zosta<sup>3</sup> zmieniony na <sup>'\*</sup>A-204', kodowanie zosta<sup>3</sup>o zmienione, aby zapobiec rozpoznawaniu przez detektywa wirusów (Skaner wirusów). Ten wariant zmniejsza prêdkoœæ systemu i wyœwietla na ekranie monitora czarne okno.

**Anarkia:** Podobnie, jak orygina³, jednak¿e prêdkoœæ systemu bêdzie bardziej    zmniejszona, przy czym czas trwania zmniejszonej prêdkoœci systemu jest znacznie d<sup>3</sup>u; szy. Nie wyœwietla siê ¿adne czarne okno; tekst ´sUMsDOs´ bêdzie zast<sup>1</sup>piony przez ´Anarkia´. Ten wariant wirusa staje siê aktywny ka¿dego trzynastego wtorku, jeœli wypada on w danym  $miesi<sup>1</sup>cu.$ 

**Anarkia-B:** Dzia³a podobnie jak **Anarkia**, jednak¿e wirus staje siê aktywny zawsze dwunastego paŸdziernika.

**Apocalypse:** Ten wariant atakuje programy podczas ich pracy. Pliki COM rosn<sup>1</sup> o 1808-1822 B przy pierwszej infekcji, przy nastêpnych o 1808 B . Tekst ´MsDos´ bêdzie zast<sup>1</sup>piony przez ´C.J\*\*´. Po 30 minutach w zaatakowanym systemie, ukazuje siê charakterystyczne czarne okno. Ten wirus nie kasuje plików.

**Captain Trips:** Nazwa pochodzi od wystêpuj<sup>1</sup>cego tu <sup>3</sup>añcucha znakowego 'Capitan Trips'. W tym wariancie nie wyœwietla siê ¿adne czarne okno na ekranie, nie zmniejsza siê prêdkoœæ systemu i programy nie s<sup>1</sup> kasowane w pi<sup>1</sup>tek trzynastego. Pliki COM rozrastaj<sup>1</sup> siê o 1813B. Pliki EXE rozrastaj<sup>1</sup> siê o 1808-1822B przy pierwszej infekcji, przy nastêpnej infekcji rozrastaj<sup>1</sup> siê o 1808B.

**Captain Trips 2:** Jest to wariant wersji 'Capitan Trips', która zosta<sup>3</sup>a zmieniona po to, aby nie byæ rozpoznawaln<sup>1</sup> przez programy wyszukuj<sup>1</sup>ce wirusy. Pliki EXE rozrastaj<sup>1</sup> siê o 1808B.

**Jerusalem-C:** Podobny do **Jerusalem-B**, jednak z normalnym czasem zmniejszania prêdkoœci systemu.

**Jerusalem-D:** Wariant **Jerusalem-C**, który w ka<sub>ż</sub>dy pi<sup>1</sup>tek trzynastego po 1990 roku, niszczy obydwie kopie FAT.

**Jerusalem-DC:** Podobny do **Jerusalem-B**; tekst ´sUMsDOs´ wyspacjowany; po 30 minutach zmniejsza siê efektywnoœæ systemu o 30% i wyœwietla siê czarne okno. Ten wariant nie ma ¿adnej daty pobudzaj<sup>1</sup>cej go do aktywnoœci.

**Jerusalem-E:** Wariant **Jerusalem-D**, który w ka<sub>ż</sub>dy pi<sup>1</sup>tek trzynastego, po 1992 roku niszczy obie kopie FAT.

**Jerusalem USA: lak Jerusalem-C**, kasuje tak; e w pi<sup>1</sup>tek, wg. generatora liczb losowych przypadkowe pliki i FAT.

**Mendoza:** Jak **Jerusalem-B** ale nie atakuje plików EXE. Jest aktywny w miesi<sup>1</sup>cach od lipca do grudnia. Ka¿dego dnia istnieje 10% szans zniszczenia wszystkich aktywnych programów.

**Park ESS:** Zwalnia system o 20%, czarne okno ukazuje siê po 30-tu minutach.

**Phenomene:** Podobny do wirusa Apocalypse, atakuje tak¿e plik COMMAND.COM. Wirus zawiera tekst ´Phenomene.COM´.

**Puerto:** Podobny do wirusa Mendoza; reinfekuje pliki EXE.

Skism-1: Du<sub>ż</sub>e podobieñstwo do innych wariantów i orygina<sup>3</sup>u. Jest aktywny od roku 1991go w ka¿dy pi<sup>1</sup>tek, po 15-tym. W tych dniach rozmiary wszystkich aktywnych plików bêd<sup>1</sup> skrócone do zera. Rozmiary plików typu COM rosn<sup>1</sup> o 1808, a plików EXE o 1808-1822 bajtów. Wprowadza czarne okno i hamuje pracê systemu.

**Spanish JB:** Nazywany tak¿e ´Jerusalem-F´ lub ´Jerusalem-E2´; nie wprowadza czarnego okna, reinfekuje pliki EXE.

**Swiss 1813:** Brak czarnego okna, nie usuwa plików, nie zwalnia pracy systemu.

## **Joshi**

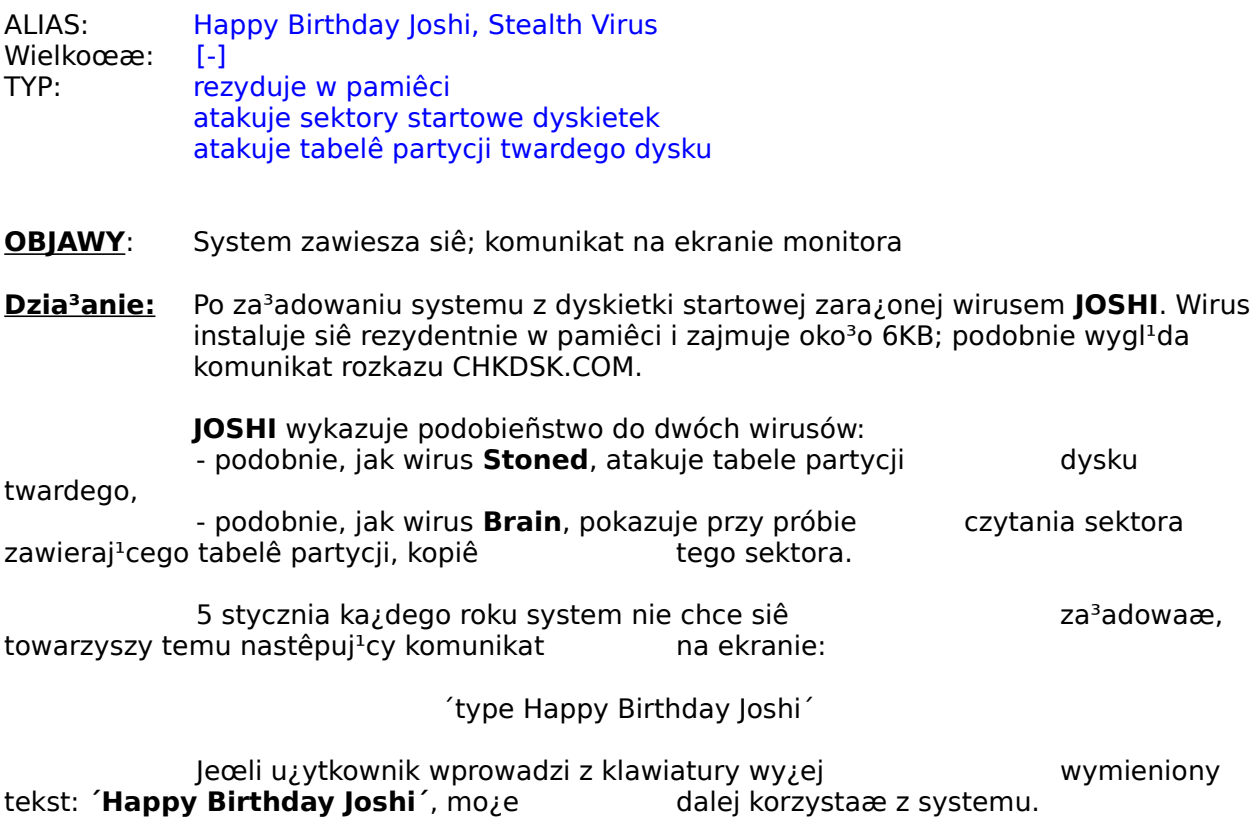

 $I$ eœli dwa pierwsze bajty sektora startowego dyskietki maj<sup>1</sup> wartoϾ 'EB' i '1F', to znaczy, ¿e dyskietka jest zara¿ona przez wirus **JOSHI**. wartoϾ 'EB' i '1F', to znaczy, *i*e dyskietka jest zarajona przez wirus **JOSHI**.<br>Faktyczny kod programowy wirusa znajduje siê na 41 œciejce 360KB dyskietce lub na 81 œcie¿ce dyskietki 1.2MB.

Te dwie wartoœci 'EB' i '1F' znajduj<sup>1</sup> siê te¿ w sektorze, w którym normalnie zawarta jest tabela partycji twardego dysku. Kopia tabeli partycji znajduje siê na œcie¿ce 0 w 9-tym sektorze.

### **Michelangelo**

ALIAS: [-] WielkoϾ: [-] TYP: rezyduje w pamiêci atakuje sektory startowe dyskietek atakuje tabelê partycji twardego dysku

**Dzia<sup>3</sup>anie: MICHELANGELO** instaluje siê rezydentnie w pamiêci, jeceli system po raz pierwszy <sup>3</sup>adowany jest z zarażonej dyskietki, a także wtedy, gdy <sup>3</sup>adowanie systemu koñczy siê niepomyœlnie. Ca<sup>3</sup>kowity i bêd<sup>1</sup>cy do dyspozycji obszar pamiêci zmniejsza siê o 2KB, które wirus zajmuje w górnym obszarze pamiêci, ale zawsze poni¿ej granicy 640KB. Wirus broni siê przed nowym zapisem przez inne programy. Atakuje

niezainfekowane dyskietki, gdy tylko ma do nich dostêp; bêd<sup>1</sup> zaatakowane tabele partycji na twardym dysku, je¿eli wykonamy dowolne operacje na plikach znajduj<sup>1</sup>cych siê na twardym dysku.

Na 360KB dyskietkach, oryginalny sektor startowy systemu zostanie przeniesiony przez wirus do sektora 11 (ostatni sektor g³ównego katalogu), a przy dyskietkach 1,2MB na 28 sektor (równie¿ do sektora g<sup>3</sup>ównego drzewa). Je¿eli sektor ten by<sup>3</sup> przez katalogi wykorzystywany, to zapisane pliki ulegn $1$  and  $2$ niszczeniu.

Sektor z tabel<sup>1</sup> partycji zostanie przepisany przez wirus do sektora 7, na œcie¿kê 0, do cylindra 0.

> Wirus przystêpuje do ataku 6-go marca, gdzie ca<sup>3</sup>y dysk twardy zostanie zapisany przez zawartoœæ pamiêci operacyjnej.

W swojej konstrukcji, wirus ten, jest podobny do wirusa Stoned.
# **MusicBug**

ALIAS: Music Boot, Music Bug WielkoϾ: [-] TYP: rezyduje w pamiêci atakuje sektory startowe dyskietek atakuje tabelê partycji twardego dysku

**OBJAWY:** Zmniejszenie ca<sup>3</sup>kowitego i dostêpnego obszaru pamiêci; odg<sup>3</sup>osy klikania; zniszczone obszary na dysku twardym; muzyka w dowolnych momentach.

**Dzia<sup>3</sup>anie: MUSIC BUG** instaluje siê rezydentnie w pamiêci, gdy system <sup>3</sup>aduje siê pierwszy raz, z zara¿onej dyskietki startowej. Ca<sup>3</sup>kowity i bêd<sup>1</sup>cy do dyspozycji obszar pamiêci zmniejsza siê o 2KB, które wirus zajmuje w górnym obszarze pamiêci, ale zawsze poni¿ej granicy 640KB. Wirus broni siê przed nowym zapisem przez inne programy. Podczas <sup>3</sup>adowania systemu z zara¿onej dyskietki / dysku twardego, mog<sup>1</sup> wyst<sup>1</sup>piæ odg<sup>3</sup>osy klikania w g<sup>3</sup>oœniku komputera, jednak¿e czêœciej mog<sup>1</sup> to byæ krótkie kawa<sup>3</sup>ki melodii.

 $J$ eœli wirus zainstalowa<sup>3</sup> siê rezydentnie w pamiêci, to przy ka $J$ dym korzystaniu z dyskietki / dysku twardego us<sup>3</sup>yszymy dalsze czêœci melodii. Poza tym, ka¿da dyskietka / dysk twardy zostanie zaatakowany, je¿eli bêdzie u¿yty. Na dysku twardym bêdzie zara¿ony sektor startowy i tabela partycji. Poza tym program DOS'a CHKDSK, wykazuje 4096B w straconych obszarach, które zawieraj<sup>1</sup> wirusa i kopiê **organa komzutatora kontrologiczny w tych** oryginalnego sektora <sup>3</sup>adowania; w tych 4096B znajduje siê miêdzy innymi nastêpuj<sup>1</sup>cy tekst:

´MusicBug v1.06. Macrosoft Corp.´, ´Made in Taiwan´

# **NoInt**

ALIAS: Bloomington, LastDirSect WielkoϾ: [-] TYP: rezyduje w pamiêci, ukryty atakuje sektory startowe dyskietek atakuje tabelê partycji twardego dysku

**OBJAWY:** Ca<sup>3</sup>kowity i dostêpny obszar pamiêci bêdzie zredukowany; katalogi bêd<sup>1</sup> zniszczone.

**Dzia<sup>3</sup>anie: NOINT**<sup>3</sup>aduje siê rezydentnie do pamiêci, gdy system jest startowany po raz pierwszy z zainfekowanej dyskietki. Ca<sup>3</sup>kowita i dostêpna pamiêæ zostanie o 2KB zmniejszona, któr<sup>1</sup> wirus zajmuje dla siebie pod koniec górnego obszaru pamiêci, jednak¿e zawsze poniżej granicy 640KB. Po tym czasie tabela partycji bêdzie ju¿ zaatakowana.

Sektor tabeli partycji zostanie przepisany do sektora 7, na stronê 0, do cylindra 0.

> Dla dyskietek 360KB, bêdzie przez wirus przepisany oryginalny sektor <sup>3</sup>adowania do sektora 11 (ostatni sektor g<sup>3</sup>ównego katalogu), a dla dyskietek 1.2MB na sektor 17 (równie; do g<sup>3</sup>ównego katalogu). Je; eli by<sup>3</sup>y te sektory, rzeczywiœcie przez katalogi wykorzystywane, to odpowiednie pliki ulegn<sup>1</sup> zniszczeniu. Wirus **NOINT** nie daje ¿adnych komunikatów przy uruchamianiu systemu; dostêp do systemu /dysku twardego oraz proces startowania systemu trwa znacznie d<sup>3</sup>u¿ej, ni¿ przy nie zainfekowanym systemie. £adowanie systemu z nie zara¿onej dyskietki startowej 1.2MB, czêsto bywa przerywane z powodu b<sup>3</sup>êdu <sup>3</sup>adowania systemu..

### **Perfume**

ALIAS: 765, 4711, G-Virus WielkoϾ: 765 TYP: atakuje pliki COM

- **OBJAWY:** Pliki COM rozrastaj<sup>1</sup> siê, a na ekranie monitora pojawia siê komunikat.
- **Dzia<sup>3</sup>anie: PERFUME** atakuje tylko pliki COM, a szczególnie szuka COMMAND.COM. Wirus czasami zadaje pytanie w czasie uruchamiania zainfekowanego programu i startuje ten program, jeœli na to pytanie otrzyma odpowiedŸ '4711'. Istnieje szeroko rozpowszechniona wersja tego wirusa, gdzie pytania zosta<sup>3</sup>y zapisane przez zupe<sup>3</sup>nie przypadkowe liczby.

# **Ping Pong**

ALIAS: Bouncing Ball, Bouncing Dot, Italian, Vera Cruz WielkoϾ: [-] TYP: rezyduje w pamiêci atakuje sektory startowe dyskietek

**OBJAWY:** Gry na ekranie monitora.

**Dzia<sup>3</sup>anie</mark>:** Jeœli PING PONG uaktywnia siê (wg. algorytmu liczb losowych),<br>wyœwietla siê na ekranie monitora pi<sup>3</sup>ka podskakuj<sup>1</sup>ca w ko<sup>3</sup>o, która mo¿e byæ wyœwietla siê na ekranie monitora pi<sup>3</sup>ka usuniêta tylko przez nowe za<sup>3</sup>adowanie systemu. Inne szkody nie s<sup>1</sup> znane.

> Oryginalny wirus atakuje tylko dyskietki. .

# **Ping Pong-B**

ALIAS: Bouncing Ball Boot, Italian-A WielkoϾ: [-] TYP: rezyduje w pamiêci atakuje sektory startowe dyskietek

**OBJAWY:** Gry na ekranie monitora.

**Dzia<sup>3</sup>anie: PING PONG-B** jest odmian<sup>1</sup> wirusa **PING PONG**; g<sup>3</sup>ówna ró¿nica polega na tym, ¿e **PING PONG-B** atakuje tak¿e twardy dysk. Wirus ten, podobnie jak wirus FROM mo¿e zostaæ usuniêty rozkazem DOS'a SYS (równie¿ PING PONG-C).

#### **WARIANTY: Ping Pong-C:** podobny do Ping Pong-B, jednak¿e bez grafiki.

# **PLASTIQUE**

ALIAS: Plastic Bomb, Plastique 3012, Plastique 1, Anticad WielkoϾ: 3012 TYP: rezyduje w pamiêci Wirus <sup>31</sup>czy siê atakuje sektory startowe dyskietek atakuje pliki COM i EXE nie atakuje COMMAND.COM

- **OBJAWY:** Dzia<sup>3</sup>anie wirusa jest zależne od daty systemu; zainfekowane pliki COM i EXE zwiêkszaj<sup>1</sup> siê o 3012-3020B; nie infekuje sektorów startowych dyskietek; odg<sup>3</sup>osy eksplozji w g<sup>3</sup>oœniku komputera; efektywnoœæ systemu pozornie maleje.
- **Dzia³anie**: Przy pierwszym starcie zainfekowanego programu, instaluje siê PLASTIQUE rezydentnie w pamiêci i zajmuje przy tym 3264B, w dolnym obszarze pamiêci. Wirus próbuje zaraziæ ka¿dy plik COM/EXE, który jest u¿ywany lub tylko otwierany; zainfekowane pliki COM rozrastaj<sup>1</sup> siê o 3012B, pliki EXE o 3020B.

Je¿eli data systemu jest wiêksza od 20 wrzeœnia danego roku, wtedy wirus jest z<sup>3</sup>oœliwy i wytwarza odg<sup>3</sup>osy eksplozji w g<sup>3</sup>oœniku lub wci<sup>1</sup>¿ siê domaga wiêkszej pojemnoœci procesora, tak, ¿e normalna praca komputera zostanie sparali¿owana.

**WARIANTY: HM2:** Wirus nie powiela siê. U<sub>z</sub>ycie zarazonego pliku powoduje zawieszenie siê systemu.

**Plastique 4.21:** Wyró; nia siê tylko mo; liwoœci<sup>1</sup> samodzielnego kodowania.

**Plastique COBOL:** Zawiera s<sup>3</sup>owo 'COBOL'; pliki COM rozrastaj<sup>1</sup> siê o 3004B; pliki EXE o 3004-3019B; wirus staje siê z<sup>3</sup>oœliwy, je¿eli data systemu le¿y miêdzy 1.01 a 21.09; system zmniejsza swoj<sup>1</sup> prêdkoœæ obliczeniow<sup>1</sup> i po 20 minutach, mo¿liwoœci systemu wynosz<sup>1</sup> 50%, a po 30 minutach klawiatura bêdzie unieruchomiona, a pamiêæ konfiguracji systemu CMOS, zostaje na nowo przez wirus zapisana. Od 22.09 rozpoczyna siê stan spokoju i trwa do stycznia nastêpnego roku..

# **PLASTIQUE-B**

- ALIAS: Plastique 5.21, Plastique 2 WielkoϾ: 4096 TYP: rezyduje w pamiêci Wirus <sup>31</sup>czy siê atakuje sektory startowe dyskietek atakuje pliki COM i EXE nie atakuje COMMAND.COM
- **OBJAWY:** Ulepszona wersja wirusa **PLASTIQUE**; dzia<sup>3</sup>a zależnie od daty systemu; zara¿one pliki COM i EXE rozrastaj<sup>1</sup> siê o dalsze 4096B. .
- **Dzia³anie**: Przy pierwszym starcie zara¿onego programu instaluje siê **PLASTIQUE-B** rezydentnie w pamiêci. Wirus zajmuje 5120B i zapisuje siê: - w dolnym obszarze pamiêci, jeœli data systemu le¿y przed dniem 20.09 danego roku; - w górnym obszarze pamiêci, jeœli data systemu le¿y po dniu 20.09 danego roku.

Ka¿dy otwarty lub zastartowany plik COM/EXE zostanie zainfekowany.

Wirus **PLASTIQUE-B** atakuje sektor startowy w<sup>3</sup>0¿onej, do stacji dysków dyskietki. Je¿eli data systemu znajduje siê po 20.09.1990 roku, wirus bêdzie  $z^3$ oœliwy i wytwarza odg<sup>3</sup>osy eksplozji w g<sup>3</sup>oœniku komputera lub wci<sup>1</sup>; siê domaga wiêkszej pojemnoœci procesora, tak, ¿e normalna praca komputera zostanie sparali¿owana. Poza tym, po przekroczeniu dowolnie ustalonej wartoœci licznika zainstalowanego w wirusie, do wszystkich stacji dysków zostan<sup>1</sup> wys<sup>3</sup>ane bezsensowne dane..

# **Slayer Familie**

ALIAS: Brain Slayer, Slayer WielkoϾ: 5120 TYP: atakuje pliki COM i EXE

- **OBJAWY:** ZawartoϾ plików COM i EXE ulegnie zwiêkszeniu; wystêpuj<sup>1</sup> zmiany w katalogach; nieoczekiwany dostêp do wszystkich stacji dysków; nieoczekiwanie d<sup>3</sup>ugi czas dostêpu do dysku twardego.
- **Dzia<sup>3</sup>anie**: Gdy zosta<sup>3</sup> uruchomiony program zainfekowany wirusem, to bêd<sup>1</sup> zaatakowane przez **SLAYER**    wszystkie pliki COM i EXE w aktualnym katalogu. W zale¿noœci od wariantu wirusa, zostan<sup>1</sup> zaatakowane te¿ programy w innych stacjach dysków. Zara¿one programy rozrastaj<sup>1</sup> siê o dalsze 5120-5135B; wirus znajduje siê zawsze na koñcu programu. W zara¿onych katalogach data i czas nie ulega zmianie. Jednak¿e mo¿e siê zdarzyæ, ¿e w zara¿onych katalogach, na samym pocz<sup>1</sup>tku wystêpuj<sup>1</sup> tylko pliki COM.

Co najmniej jeden wariant z rodziny wirusa **SLAYER**, wprowadza ze sob<sup>1</sup> wirusa **YANKEE-DOODLE**, który po jakimœ czasie rozprzestrzenia siê w systemie.

- **WARIANTY: SLAYER-A:** Zara¿a dodatkowo pliki w aktywnym katalogu, aktywnej stacji dysku (do dziewiêciu plików w podkatalogu), ale nie w g<sup>3</sup>ównym katalogu stacji dysku C:.
- **SLAYER-B:** Dzia<sup>3</sup>a podobnie jak **SLAYER-A**, jednak zaatakowane bêd<sup>1</sup> równie; pliki w g<sup>3</sup>ównym katalogu w C:.
- **SLAYER-C:** Dzia<sup>3</sup>a podobnie jak **SLAYER-A**, jednak zaatakowane bêd<sup>1</sup> wszystkie pliki programowe w C:. Poza tym, wirus ten zawiera nastêpuj<sup>1</sup>ce znaki:

´KEYB\*.COM KEYB\*.EXE BASRUN BRUN COBRUN NETDOS\*.COM´ ´IBMBIO.COM´, ´IBMDOS.COM COMMAND.COM \*.\* .. \ .. \*.EXE´

´Access denied´

- **SLAYER-D:** Dzia<sup>3</sup>a podobnie jak **SLAYER-C**, jednak ¿adne pliki w C: nie bêd<sup>1</sup> zara¿one, chyba, ¿e z twardego dysku startowany bêdzie zara¿ony program.
- **SLAYER-E:** Znany jako **YANKEE-DOODLE-DROPPER**. Przy startowaniu zara¿onego programu, zostan<sup>1</sup> zara¿one wszystkie programy w aktualnym katalogu aktualnej stacji dysku oraz niektóre pliki w C:. Po up<sup>3</sup>ywie jakiegoœ czasu, wirus ten wpisuje wirusa **YANKEE-DOODLE** i uaktywnia go. Gdy zostanie wirus **YANKEE-DOODLE** usuniêty, to wirus **SLAYER-E** powoduje nowe infekcje poprzez wprowadzanie wirusa **YANKEE-DOODLE**.

#### **Stoned**

- ALIAS: Donald Duck, Hawaii, Marijuana, New Zealand Rostov, San Diego, Sex Revolution, Smithsonian Stoned II, Bloody, Beijing, Swedish Desaster, NoInt Bloomington, Angelina, Manitoba WielkoϾ: [-] TYP: rezyduje w pamiêci atakuje sektory startowe dyskietek atakuje tabelê partycji twardego dysku
- **OBJAWY:** Komunikaty na ekranie; zawieszaj<sup>1</sup> siê RRL-kontrolery.
- **Dzia<sup>3</sup>anie**: Pierwotna wersja infekowa<sup>3</sup>a tylko dyskietki 360KB, bez wyrz<sup>1</sup>dzania wiêkszych szkód, tego wariantu ju¿ jednak nie ma. Wszystkie teraŸniejsze warianty tego wirusa zara; aj<sup>1</sup> tabelê partycji twardego dysku, gdzie g<sup>3</sup>ówny katalog i FAT bêd<sup>1</sup> uszkodzone. Te wirusy rozró¿niane s<sup>1</sup> pod wzglêdem komunikatów wysy<sup>3</sup>anych na ekran w czasie startowania systemu.

Startowanie systemu z zara¿onej dyskietki przez wirus **STONED** powoduje, ¿e wirus instaluje siê rezydentnie w g<sup>3</sup>ównym obszarze pamiêci i zajmuje przy tym ok. 2KB pamiêci. Odpowiednio wygl<sup>1</sup>da wynik zg<sup>3</sup>oszony przez rozkaz CHKDSK.COM. Gdy tabele partycji twardego dysku do tej pory nie by<sup>3</sup>y zara¿one przez wirus, to teraz to nast<sup>1</sup>pi.

Podczas <sup>3</sup>adowania bêd<sup>1</sup> wysy<sup>3</sup>ane na ekran monitora przypadkowo wybrane komunikaty, najczêœciej:

'Your Computer is now stoned.´

Z pamiêci operacyjnej, wirus **STONED** zara<sub>ż</sub>a wszystkie dyskietki, które by<sup>3</sup>y u¿ywane. Przy tym przepisany zostaje oryginalny sektor startowy do 11 sektora, podczas gdy wirus kopiuje siê do w<sup>3</sup>aœciwego sektora startowego. Sektor 11 jest czêœci<sup>1</sup> g<sup>3</sup>ówn<sup>1</sup> katalogu; jeœli by<sup>3</sup> on przed zainfekowaniem u; ywany, to zawarte tam pliki ulegn<sup>1</sup> zniszczeniu. Dla niektórych wersji DOS'a, sektor 11 nale $i$ y do FAT'u, tak wiêc przez  $t^1$  infekcjê FAT (tablica rozmieszczenia plików) bêdzie zniszczona.

Przy zara¿eniu twardego dysku, zostan<sup>1</sup> oryginalne tabele partycji skopiowane do sektora 7, na stronê 0, do cylindra 0, podczas, gdy wirus wpisuje siê w miejsce w<sup>3</sup>aœciwego sektora tabeli partycji. Gdy twardy dysk zosta<sup>3</sup> przy pomocy odpowiedniego oprogramowania sformatowany, oraz bezpoœrednio za sektorem tabeli partycji znajduje siê sektor startowy i FAT lub g<sup>3</sup>ówny katalog, to w konsekwencji zara¿enia twardego dysku, mo¿e on zostaæ uszkodzony.

**WARIANTY: PS-STONED:** Bazuje na wirusie **STONED**, zosta<sup>3</sup> jednak tak zmieniony, *ie* jego odkrycie mo¿e byæ uniemo¿liwione. Przy <sup>3</sup>adowaniu systemu nie wysy<sup>3</sup>a ¿adnych komunikatów na ekran. Poza tym atakuje wszystkie typy dyskietek.

**ROSTOV:** Podobny do **STONED-B**; nie pokazuje ¿adnych informacji; zawiera nastêpuj<sup>1</sup>cy tekst: ´Replace and strike´sowie ´Non-system disk´.

**SEX REVOLUTION V1.1:** Taki jak **STONED-B**; wysy<sup>3</sup>a na ekran nastêpuj<sup>1</sup>cy tekst:

                ´EXPORT OF SEX REVOLUTION ver 1.1.´

**SEX REVOLUTION V2.0:** Taki jak **Sex Revolution v1.1**; wysy<sup>3</sup>a na ekran nastêpuj<sup>1</sup>cy tekst:

                ´EXPORT OF SEX REVOLUTION ver 2.0.´

- **STONED-A:** Taki jak orygina<sup>3</sup>, nie atakuje jednak dysków twardych. Jest to prawersja. Zawiera tekst: Ýour computer is now stoned. Legalize Marijuana´. Ukazana bêdzie tylko wiadomoœæ do ´... stoned´.
- **STONED-B:** Taki jak orygina<sup>3</sup>. Zawiesza pracê systemów wyposa¿onych w sterowniki dysków twardych typu RLL.

**STONED-C:** Taki jak orygina<sup>3</sup>. Nie wysy<sup>3</sup>a jednak na ekran tekstu.

**STONED-D:** Taki jak orygina<sup>3</sup>; atakuje dyskietki w formacie 3.5 i dyski twarde.

**STONED-E:** Podobny do STONED-B; wysy<sup>3</sup>a na ekran tekst: *Úlegalize Úlegalize* MARIJUANA poprzedzony sygna<sup>3</sup>em and post man d<sup>y</sup>wiêkowym. Znajduje siê w MARIJUANA<sup>'</sup> poprzedzony sygna<sup>3</sup>em sektorze startowym i tabeli bartycji.

**STONED-F:** Podobny do STONED-E; wysy³any na ekran tekst brzmi:               ´Twój PC jest teraz be!´. ´LEGALIZE MARIJUANA´ znajduje siê w sektorze startowym i tabeli partycji.

**STONED II:** Podobny do STONED-B; jednak wyposa; ony jest w mechanizm chroni<sup>1</sup>cy go przed odkryciem; Wysy<sup>3</sup>any na ekran tekst brzmi: 'Your PC is now Stoned! Version 2´, lub tak¿e: ´Donald Duck is a lie!´.

### **Syslock**

ALIAS: 3551, 3555 WielkoϾ: 3551 TYP: ukryty (zakodowany) atakuje pliki COM i EXE

**OBJAWY:** Pliki COM i EXE bêd<sup>1</sup> zwiêkszone; pliki zostan<sup>1</sup> zmienione.

**Dzia³anie**: **SYSLOCK** przeszukuje aktywne drzewo katalogów twardego dysku, wyszukuje pliki COM i EXE, wybiera przypadkowo jeden z nich i zara¿a go. Plik bêdzie zwiêkszony o ok. 3551B (lub trochê wiêcej).

> Pliki bêd<sup>1</sup> zmienione. Wirus szuka w zarazonych plikach s<sup>3</sup>owa ´Microsoft´ (niezale¿nie, czy pisane du¿ymi, czy ma<sup>3</sup>ymi literami) i zastêpuje je s<sup>3</sup>owem ´MACROSOFT´.

Gdy w œrodowisku DOS'a (DOS-Environment) wirus znajdzie tekst: ´SYSLOCK=@´, to nie wykazuje ¿adnej aktywnoœci i od razu startuje program zarz<sup>1</sup>dzaj<sup>1</sup>cy systemem.

**WARIANTY: ADVENT:** Normalnie nie powielaj<sup>1</sup>cy siê wirus. Prawdopodobnie, zwielokrotnianie siê wirusa wystêpuje wtedy, gdy zosta<sup>3</sup> zara¿ony plik EXE; jego potomkowie atakuj<sup>1</sup> tylko pliki COM.

> **MACHO-A:** Zachowuje siê tak jak **SYSLOCK**, lecz s<sup>3</sup>owo ´Microsoft´ zostaje tu zast<sup>1</sup>pione przez 'Macrosoft'..

#### **Telecom**

ALIAS: Telefonica, Telecom File, Spanish Telecom-2 WielkoϾ: 3700 TYP: rezyduje w pamiêci ukryty atakuje pliki COM

- **OBJAWY:** Pliki COM bêd<sup>1</sup> zwiêkszone; ca<sup>3</sup>kowita i dostêpna pamiêæ zmniejszy siê; twardy dysk zostanie sformatowany; rozsiewa wirus **ANTI-TEL**.
- **Dzia<sup>3</sup>anie**: Je¿eli zostanie za<sup>3</sup>adowany system z zainfekowanej dyskietki, to **TELECOM** instaluje siê rezydentnie pod koniec górnego obszaru pamiêci, ale zawsze poni¿ej granicy 640KB; program DOS'a CHKDSK.COM pokazuje o 3984B mniej pamiêci. Przerwanie nr 21 zostaje odwrócone. Rezyduj<sup>1</sup>cy w pamiêci wirus **ANTI-TEL** atakuje twarde dyski i dyskietki, które by<sup>3</sup>y u¿ywane.

W plikach COM, rezyduj<sup>1</sup>cych w pamiêci, przekraczaj<sup>1</sup>cych wielkoœæ 1KB, zainfekowanych wirusem w czasie u¿ywania, nastêpuje wzrost ich wielkoœci o 3700B; to zwiêkszenie siê pliku, nie jest widoczne w katalogu, poniewa¿ wirus to uniemo¿liwia.

Data zara¿onego katalogu bêdzie o 100 lat przesuniêta do przodu, jednak jest to niewidoczne w katalogu, poniewa¿ s<sup>1</sup> wyœwietlane tylko dwie ostatnie cyfry roku. Na podstawie daty pliku, wirus rozpoznaje, czy dany plik jest ju¿ zara¿ony, czy te¿ nie.

Rezyduj<sup>1</sup>cy w pamiêci **TELECOM** zara; a tabelê partycji twardego dysku, jeœli tylko jego dowolny plik by³ u¿ywany. Zara¿ona czêœæ pliku przez **TELECOM** nie uaktywnia siê, ale po 400 procesach startowania systemu, przepisuje wirus **ANTI-TEL** na pierwsze dwa twarde dyski.

#### **Tequila**

ALIAS: Stealth WielkoϾ: 2468 TYP: atakuje tabelê partycji twardego dysku atakuje pliki EXE

**OBJAWY:** Ca<sup>3</sup>kowity i bêd<sup>1</sup>cy do dyspozycji obszar pamiêci zostanie zredukowany o 3072B.

**Dzia<sup>3</sup>anie**: Wirus sprawdza przy pierwszym starcie zara; onego programu, czy tabele partycji twardego dysku s<sup>1</sup> ju; zara; one, je; eli nie, to wpisuje swoj<sup>1</sup> niezakodowan<sup>1</sup> kopiê do ostatnich szeœciu sektorów twardego dysku i zmienia tabele partycji w taki sposób, ¿e s<sup>3</sup>u¿<sup>1</sup> one do dalszego zara¿ania. Do tego czasu wirus nie instaluje siê rezydentnie w pamiêci i nie zara¿a dalszych plików.

> Gdy system bêdzie pierwszy raz startowany z zara¿onego twardego dysku, wirus instaluje siê rezydentnie w pamiêci. Ca<sup>3</sup>kowita i dostêpna pamiêæ zredukuje siê o 3KB, które wirus zajmuje dla siebie w górnym obszarze pamiêci, ale zawsze poni¿ej granicy 640KB. Wirus zabezpiecza siê przed nowym zapisem przez inne programy.

Gdy wirus rezyduje w pamiêci, zara¿a ka¿dy wywo<sup>3</sup>any program EXE. Wirus dopisuje siê do koñca programu i zwiêksza go o 2468B, jednak to zwiêkszenie siê programu, nie jest widoczne w katalogu, poniewa¿ wirus rezyduje tylko w pamiêci.

Nastêpuj<sup>1</sup>cy niezakodowany tekst znajduje siê w ostatnim sektorze zara; onego twardego dysku:

´Welcome to T.TEQUILA´s latest production. Contact T.TEQUILA /P.O.Box 543/6312 St´hausen Switzerland. Loving thought to L.I.N.D.A. BEER and TEQUILA forever !´

Pora; one wirusem programy zawieraj<sup>1</sup> tekst w zakodowanej formie.

Zaatakowane systemy, przy wywo<sup>3</sup>aniu programu DOS'a CHKDSK.COM zg<sup>3</sup>aszaj<sup>1</sup> komunikat 'B<sup>31</sup>d przyporz<sup>1</sup>dkowania plików', gdy wirus rezyduje w pamiêci. Jeœli ten program bêdzie wywo<sup>3</sup>any z opcj<sup>1</sup> /f, to programy mog<sup>1</sup> zostaæ zniszczone.

Dok<sup>3</sup>adnie, cztery miesi<sup>1</sup>ce po zarazeniu tabeli partycji, w danym dniu miesi<sup>1</sup>ca, wirus staje siê znowu aktywny, podaj<sup>1</sup>c komunikat na ekran:

 $\sqrt{2}$  Execute: mov ax, FE03 / int 21. Key to go on<sup> $\sqrt{2}$ </sup>.

Przy wywo<sup>3</sup>aniu programu, który zawiera maszynowe rozkazy, zostanie pokazany komunikat z ostatniego sektora twardego dysku. Wirus TEQUILA, jest bardzo rozpowszechniony w Europie. Wirus ten zosta<sup>3</sup> rozpowszechniony przez pewne szwajcarskie przedsiêbiorstwo wysy<sup>3</sup>kowe. Autorzy pomys<sup>3</sup>u zostali aresztowani. Wirus potrafi siê ca<sup>3</sup>kowicie zakodowaæ i to w wielu dowolnych wariantach. Jest trudny do zidentyfikowania. Poprzez niektóre zrêczne mechanizmy, jest on niewidoczny dla u¿ytkownika i uwa¿any za jeden z najbardziej inteligentnych wœród wirusów.

## **USSR 1689**

ALIAS: SVC V4.00, Off Stealth WielkoϾ: 1689 TYP: rezyduje w pamiêci atakuje pliki COM i EXE

- **OBJAWY:** Zwiêksza pliki COM i EXE; System zawiesza siê.
- **Dzia³anie**: USSR 1689 instaluje siê przez uruchomienie pierwszego zara¿onego programu rezyduj<sup>1</sup>cego w pamiêci, w rezydentnej czêœci interpretera rozkazów. Najbli¿szy program COM lub EXE zostanie zaatakowany, który z kolei bêdzie przyczyn<sup>1</sup> powiêkszania siê systemu. Zara¿one programy zwiêkszaj<sup>1</sup> siê o 1689B, ale ten wzrost programów, które przed zara $\chi$ eniem s<sup>1</sup> wiêksze ni¿ 1689B jest przez wirus skutecznie ukryty. Pliki, które by<sup>3</sup>y mniejsze ni¿ 1689B (przed zara¿eniem wirusem), bêd<sup>1</sup> zwiêkszone i bêdzie to zauwa¿alne w katalogu. Wirus dopisuje siê zawsze na koniec programu.

Przy ka¿dym zara¿eniu programu, wystêpuje zawieszenie siê systemu i dlatego wirus ten, tak szybko siê nie rozprzestrzenia jak inne wirusy i przez to mo¿na go wczeœniej wykryæ.

#### **Vacsina**

ALIAS: [-] WielkoϾ: 1206 TYP: rezyduje w pamiêci atakuje pliki COM, EXE, SYS i BIN

- **OBJAWY:** Pliki COM, EXE, SYS i BIN rozrastaj<sup>1</sup> siê; Sygna<sup>3</sup> pisku w g<sup>3</sup>oœniku komputera.
- **Dzia<sup>3</sup>anie: VACSINA** atakuje pliki COM, EXE, SYS i BIN, Pliki EXE zostan<sup>1</sup> zamienione na pliki COM (pierwsze 2 bajty 'ZM' lub 'MZ' pliku bêd<sup>1</sup> w rozkazie JMP zamienione w do<sup>31</sup>czonym kodzie wirusa, który zawiera w<sup>3</sup>asn<sup>1</sup> procedurê przesuniêæ).

Wirus ten wystêpuje w bogatej formie wariantów (co najmniej 48). Cech<sup>1</sup> charakterystyczn<sup>1</sup> zara¿onego programu jest to, ¿e przy jego wywo<sup>3</sup>aniu, s<sup>3</sup>ychaæ piski w g<sup>3</sup>oœniku komputera; poza tym ulega zmianie czas i data w katalogu, które to (czas i data) zmieniaj<sup>1</sup> siê na takie, jakie by<sup>3</sup>y w katalogu w momencie zaatakowania przez wirus.

- **WARIANTY: TP04VIR:** Zara¿a pliki EXE i zamienia je wewnêtrznie na pliki COM. Zaatakowane programy zawieraj<sup>1</sup> tekst 'VACSINA', a przedostatni bajt zawiera binarn<sup>1</sup> czwórkê.
- **TP05VIR:** Podobny do **TP04VIR**, jednak¿e drugi od koñca bajt zawiera binarn<sup>1</sup> pi<sup>1</sup>tkê. Poza tym czasami system zawiesza siê.
- **TP06VIR:** Podobny do **TP05VIR**, jednak¿e drugi od koñca bajt zawiera binarn¹ szóstkê.
- **TP16VIR:** Podobny do **TP06VIR**, jednak; e drugi od koñca bajt zawiera binarn<sup>1</sup> szesnastkê.
- **TP23VIR:** Podobny do **TP16VIR**, jednak¿e drugi od koñca bajt zawiera binarne 23. Tekst 'VACSINA' nie wystêpuje.
- **TP24VIR:** Podobny do **TP16VIR**, jednak¿e drugi od koñca bajt zawiera binarne 24.
- **TP25VIR:** Podobny do **TP16VIR**, jednak¿e drugi od koñca bajt zawiera binarne 25.

#### **Vienna**

ALIAS: Austrian, Unesco, DOS-62, 648, DOS-68, 1-in-8 WielkoϾ: 648 TYP: atakuje pliki COM

- **OBJAWY:** Pliki COM rozrastaj<sup>1</sup> siê; System zawiesza siê w czasie jego <sup>3</sup>adowania.
- **Dzia<sup>3</sup>anie**: Uruchamiaj<sup>1</sup>c program zara¿ony przez VIENNA, zara¿a siê nastêpny program niezainfekowany (przez ten wirus) w aktualnym katalogu. Plik zwiêksza siê o 648B, a wirus znajduje siê na koñcu pliku. W katalogu, zostan<sup>1</sup> wartoœci sekund ustawione na 62, dla zara¿onego programu. Na 6 zaatakowanych programów, tylko jeden program bêdzie bez wirusa, ale za to pierwszych 5 bajtów programu zamienione zostanie na skok do procedury uruchamiaj<sup>1</sup>cej restart systemu. Po uruchomieniu program / system samoistnie <sup>3</sup>aduje siê od nowa. Poniewa¿ wirus nie dopisuje siê do programu, jest trudny do odkrycia przez skenery szukaj<sup>1</sup>ce. Nawet po usuniêciu wirusa, mog<sup>1</sup> powstaæ nie przewidziane skutki, a¿ wszystkie zmienione programy zostan<sup>1</sup> wymienione na niezara¿one kopie, co daje gwarancjê, ¿e system nie jest zainfekowany.

Przy niektórych zaatakowanych programach, może wyst<sup>1</sup>piæ też zawieszenie siê systemu, gdy programy te bêd<sup>1</sup> startowane.

Wirus **VIENNA** zosta<sup>3</sup> zaprogramowany przez pewnego studenta, a program Ÿród<sup>3</sup>owy tego wirusa zosta<sup>3</sup> opublikowany, dlatego jest tak du¿o odmian i wariantów tego wirusa, i dlatego te; mog<sup>1</sup> wyst<sup>1</sup>piæ jeszcze inne symptomy tego wirusa, ni; te które zosta<sup>3</sup>y wymienione.

- **WARIANTY: VIENNA 822:** Podobny do orygina<sup>3</sup>u, jednak ma wielkoϾ 822B. Nie kasuje plików, nie wywo<sup>3</sup>uje nieoczekiwanego <sup>3</sup>adowania siê systemu (tzw. gor<sup>1</sup>cego startu).
- **VIEN6:** Podobny do orygina<sup>3</sup>u; ma tak<sup>1</sup> sam<sup>1</sup> wielkoϾ; nie wywo<sup>3</sup>uje <sup>3</sup>adowania siê systemu (tzw. gor<sup>1</sup>cego startu). Po zara¿eniu 7 plików w aktualnym katalogu, zostan<sup>1</sup> zara¿one pliki w C:.
- **VIENNA-B:** Podobny do orygina<sup>3</sup>u, jednak zamiast modyfikacji restartu jednego z szeœciu zara; onych plików, zostanie skasowany wywo<sup>3</sup>any aktualnie program.
- **VIENNA-B 645:** Podobny do orygina³u, lecz bez modyfikacji restartu i bez kasowania zara¿onych plików.
- **WIEN:** Tak, jak orygina<sup>3</sup>, jednak posiada œrodki uniemo; liwiaj<sup>1</sup>ce jego odkrycie..

### **W13**

ALIAS: Toothless Virus, W13-A WielkoϾ: 534 TYP: atakuje pliki COM

OBJAWY: Pliki COM bêd<sup>1</sup> powiêkszone.

- **Dzia<sup>3</sup>anie**: W13 poza czystym zainfekowaniem, nie wyrz<sup>1</sup>dza ¿adnych innych szkód. Jest on spokrewniony z wirusem **VIENNA**, nie uszkadza plików i nie wykazuje ¿adnych innych efektów, jak wirus **VIENNA**. Poza tym, zawiera on w sobie parê b<sup>3</sup>êdów, które mu przeszkadzaj<sup>1</sup> w rozprzestrzenianiu siê.
- **WARIANTY:** W13-A: Niektóre b<sup>3</sup>êdy, które uniemo¿liwia<sup>3</sup>y rozrastanie siê wirusa, zosta<sup>3</sup>y usuniête. Ten wariant wirusa ma wielkoœæ 507B.

#### **Yankee Doodle**

ALIAS: TP44VIR, Five O´Clock Virus, Yankee Family WielkoϾ: 2885 lub 2899 TYP: rezyduje w pamiêci atakuje pliki COM i EXE

- **OBJAWY:** Pliki COM i EXE rozrastaj<sup>1</sup> siê; o godzinie 5:00 (wg. zegara systemowego), zabrzmi melodia z g<sup>3</sup>oœnika komputera.
- **Dzia³anie**: Jeœli zostanie uruchomiony zara¿ony program, instaluje siê **YANKEE DOODLE** rezydentnie w pamiêci i zara; a pliki COM i EXE. Gdy zegar systemowy osi<sup>1</sup>gnie godzinê 5:00 po po $3$ udniu, to z g $3$ oœnika komputera rozbrzmiewa melodia Yankee-Doodle. Poza zainfekowaniem plików, nie wyrz<sup>1</sup>dza ¿adnych innych szkód.

Wirus Yankee Family obejmuje ok. 80 ró¿nych wirusów..

- **WARIANTY: TP33VIR:** Ten wariant zmienia po kryjomu przerwanie nr 1 i 3 tak, ¿e nie mo¿na wiêcej u¿yæ program Debugger do œledzenia wirusa. Ostatnie 2 bajty wirusa zawieraj<sup>1</sup> nr wersji (tu: 33 dziesiêtnie).
- **TP34VIR:** Podobny do **TP33VIR**, jednak rezyduje w pamiêci i zara¿a programy, gdy s<sup>1</sup> one u; ywane. Ostatnie 2 bajty wirusa zawieraj<sup>1</sup> nr wersji (tu: 34 dziesiêtnie).
- **TP38VIR:** Podobny do **TP34VIR**, lecz ró¿nie traktuje pliki COM i EXE. Poza tym, wirus sam siê odka; a, jeœli program zosta<sup>3</sup> wystartowany przez CodeView-Debugger. Ostatnie 2 bajty wirusa zawieraj<sup>1</sup> nr wersji (tu: 38 dziesiêtnie).
- **TP41VIR:** Podobny do **TP38VIR**. Ostatnie 2 bajty wirusa zawieraj<sup>1</sup> nr wersji (tu: 41 dziesiêtnie).
- **TP42VIR:** Ten wariant sprawdza, czy system jest zara¿ony wirusem **PING PONG** i modyfikuje go, w tym sensie, ¿e wirus ten sam siê niszczy. Ostatnie 2 bajty wirusa zawieraj<sup>1</sup> nr wersji (tu: 42 dziesiêtnie).
- **TP44VIR:** Podobny do **TP42VIR**. Ostatnie 2 bajty wirusa zawieraj<sup>1</sup> nr wersji (tu: 44 dziesiêtnie).
- **TP45VIR:** Podobny do **TP44VIR**. Ostatnie 2 bajty wirusa zawieraj<sup>1</sup> nr wersji (tu: 45 dziesiêtnie).
- **TP46VIR:** Ta wersja sprawdza, czy system zosta³ zaatakowany przez wirusa **CASCADA (1701)** *i* niszczy go. Ostatnie 2 bajty wirusa zawieraj<sup>1</sup> nr wersji (tu: 46 dziesiêtnie).

#### **4096**

ALIAS: Century, Frodo, 100 Years WielkoϾ: 4096 TYP: rezyduje w pamiêci atakuje pliki COM, EXE i OVL b<sup>3</sup>êdny FAT

- **OBJAWY:** Pliki COM i EXE bêd<sup>1</sup> powiêkszone; System zawiesza siê; Silne zmniejszenie prêdkoœci roboczej systemu.
- **Dzia<sup>3</sup>anie**: Gdy wirus znajduje siê w pamiêci, nie wyœwietlaj<sup>1</sup> siê przy pomocy polecenia DIR, zmienione wielkoœci plików. Wirus atakuje ka¿dy wykonywany (uruchamiany) plik. Niszczy FAT poprzez Crosslinking. Ka¿dego roku w dniu 22.09 system zawiesza siê.
- **Osobliwoœci:** Prawdopodobnie, w wirusie znajduje siê b<sup>31</sup>d, który koñczy siê pêtl<sup>1</sup> programu. Bez tego b<sup>3</sup>êdu by<sup>3</sup>by zmieniany sektor <sup>3</sup>adowania, co powinno wyœwietliæ nastêpuj<sup>1</sup>cy komunikat:

´**FRODO lives´**

# **DIR-2**

ALIAS: Creeping Death (CD), FAT WielkoϾ: [-] TYP: inteligentny, rezyduj<sup>1</sup>cy w pamiêci wirus Stealth wirus sektora startowego FAT-Crosslinking

**OBJAWY:** Zgubiony Cluster; przy kopiowaniu pliki zostan<sup>1</sup> zniszczone; jeœli system bêdzie startowany z dyskietki, to rozkaz CHKDSK zg<sup>3</sup>osi zgubione <sup>3</sup>añcuchy (Crosslinking); CHKDSK /F niszczy pliki !!!.

!

- **Dzia<sup>3</sup>anie:** Wirus **DIR-2** jest bardzo szybki, uaktywnia siê podczas <sup>3</sup>adowania systemu z zara¿onej stacji dysków lub twardego dysku. Jest bardzo trudny do wykrycia, poniewa¿ nie posiada ¿adnych widocznych cech charakterystycznych. Wirus nie atakuje plików programowych, lecz zmienia FAT (tablicê przydzieleñ plików). Po zara¿eniu dyskietki, wpisuje siê on do ostatniego clustera na dyskietce.
- **Osobliwoœci: DIR-2** wprowadza swój cluster (adres startowy) do FAT dla ka; dego programu. Oryginalny cluster programów zostanie umieszczony w poszczególnym pliku. Jedyny rozpoznawalny efekt to: wszystkie pliki posiadaj<sup>1</sup> zagubione  $3a$ ñcuchy (s<sup>1</sup> crosslinked) w jednym cluster, w którym znajduje siê wirus. Próba korekcji tego przy pomocy CHKDSK /f powoduje zniszczenie pliku.

**WARIANTY:** DC10, DC11, DC12

# **Parity Boot**

ALIAS: [-] WielkoϾ: [-] TYP: rezyduje w pamiêci wirus sektora <sup>3</sup>adowania tzw. Bootsektor Wirus Stealth

- **OBJAWY:** Wirus sektora startowego (tzw. Bootsektor), który rezyduje w pamiêci; Zg<sup>3</sup>asza PARITY CHECK ERROR, SYSTEMSTOP
- **Dzia<sup>3</sup>anie: PARITY BOOT** (b<sup>31</sup>d parzystoœci przy startowaniu systemu). Zalicza siê do doœæ dobrze rozpowszechnionych w ostatnim czasie wirusów, sektora startowego. Zosta<sup>3</sup> on napisany jesieni<sup>1</sup> 1992 roku, prawdopodobnie w Niemczech. Od po<sup>3</sup>owy 1993 roku, wystêpuje on we wzmocnionej formie. Na podstawie jego szczególnych Stealth-w<sup>3</sup>aœciwoœci, znajduje siê on w komputerze w stanie utajonym i zara¿a ka¿d<sup>1</sup> dyskietkê sformatowan<sup>1</sup> na tym komputerze. Wirus **PARITY BOOT** zapamiêtuje orygina<sup>3</sup> sektora <sup>3</sup>adowania i kieruje ka¿de odpytanie sektora  $3$ adowania do zapamiêtanego orygina $3u$ , skutkiem tego jest to, ¿e programy antywirusowe w zara¿onym systemie z trudem mog<sup>1</sup> go zidentyfikowaæ..

#### **Delwin**

ALIAS: [-] WielkoϾ: 1759 TYP: rezyduje w pamiêci atakuje pliki EXE i tablicê partycji (MBR)

- **OBJAWY:** Wirus rezyduje w pamiêci i infekuje (zara¿a) Masterbootrecord. Wirus zajmuje 2KB w pamiêci. Powiêksza pliki EXE o 1759 Bajtów. Oryginaln<sup>1</sup> tabelê partycji przenosi i zapisuje w Sektor 0,0,2.
- **Dzia<sup>3</sup>anie:** Wirus posiada bardzo szkodliwe funkcie! Potrafi odczytaæ datê systemow<sup>1</sup> i dokonaæ w niej skomplikowanych operacji (zara¿aj<sup>1</sup>c okreœla iloœæ sekund w pliku). Powoduje np to: ¿e uruchamiamy zara¿one pliki, które pocz<sup>1</sup>tkowe litery maj<sup>1</sup> np: WI, na pytanie o wersjê DOS, wirus podaje 2.10, co prowadzi do unieruchomienia wielu programów, które pracuj<sup>1</sup> na wersjach wy¿szych.

# **Junkie**

ALIAS: (-) WielkoϾ: 1030-1024 TYP: rezyduje w pamiêci atakuje pliki EXE, COM i tabelê partycji (MBR)

**OBJAWY:** Wirus powsta<sup>3</sup> prawdopodobnie w Szwecji. Wirus rezyduje w pamiêci i tabeli partycji (MBR). Przy uruchamianiu zainfekowanych plików z rozszerzeniem COM, atakuje wirusem Junkie dwa pierwsze sektory twardego dysku. D<sup>3</sup>ugoϾ wirusa wynosi 1024 Bajty. Wirus potrafi zmieniaæ swoj<sup>1</sup> d<sup>3</sup>ugoœæ ale nie jest poliformiczny (samokoduj<sup>1</sup>cy).

Dzia<sup>3</sup>anie: Wirus w swym wnêtrzu posiada tekst: Dr. White - Schweden - 1994 Junkie Virus - written in Malmo Powy¿szych tekstów nigdy nie wyœwietla. Program unieruchamia (wy<sup>31</sup>cza), rezyduj<sup>1</sup>ce programy antywirusowe.

#### **Sampo**

ALIAS: 69, WLLOP WielkoϾ: (-) TYP: rezyduje w pamiêci atakuje tabelê partycji (MBR)

**OBJAWY:** Wirus powsta<sup>3</sup> na Filipinach. Atakuje sektor startowy dyskietek (tzw. Bootsektor) i tabele partycji dysku twardego. Przy starcie komputera wirus Sampo zara¿a z g<sup>3</sup>ównej pamiêci, w której rezyduje.

**Dzia³anie**: Aktywny wirus wydaje komunikat: SAMPO Projekt X Copyrigt © by the SAMO X-Team. All rights reserved. Univerity Of The East Manila. Nie wyrz<sup>1</sup>dza wiêkszych szkód. Rozpowszechniony jest g<sup>3</sup>ównie w Norwegii i Anglii.

# **Hasita**

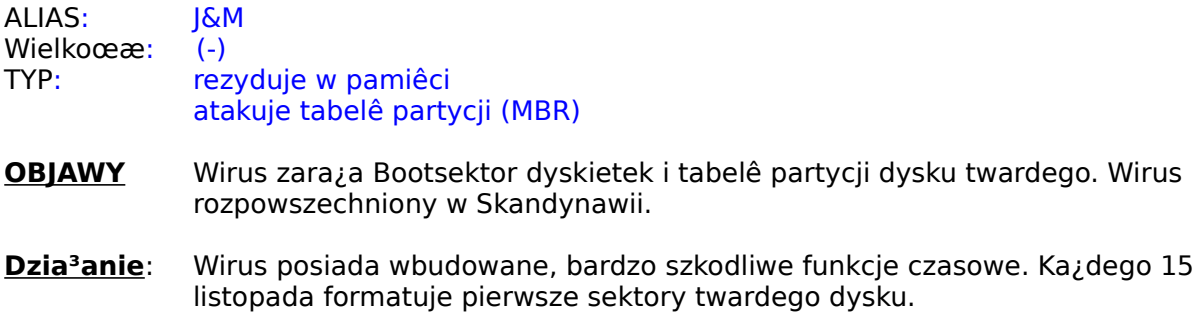

# **Jackripper**

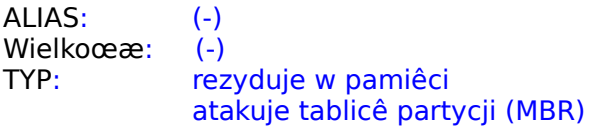

- **OBJAWY** Wirus zara¿a sektory startowe dyskietek (Bootsektor) i tabelê partycji twardego dysku.
- Dzia<sup>3</sup>anie: Wirus posiada bardzo szkodliwe dzia<sup>3</sup>anie. Zamienia miejscami dwa nastêpuj<sup>1</sup>ce po sobie bajty z prawdopodobieñstwem 1/1024. Zachodzi to tylko przy zapisie na twardym dysku. Tym samym niszczy pliki. Odbudowanie ich struktur nie jest mo¿liwe. Kod <sup>3</sup>añcuchowy zawiera tekst: FUCK EM UP!

# **Jumper**

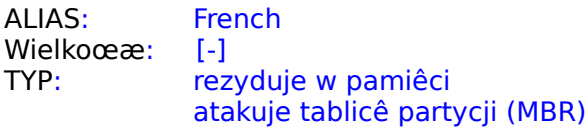

- **OBJAWY:** Wirus atakuje Bootsektor dyskietek i tabelê partycji twardego dysku. Pierwsze wiadomoœci o wirusie pochodz<sup>1</sup> z 1993 roku. Prawdopodobnie pochodzi z Francji. Kod wirusa wpisuje siê w system komunikatów Bootsektor'a.
- **Dzia<sup>3</sup>anie**: Z prawdopodobieñstwem 3% przy startowaniu systemu, pojawi<sup>1</sup> siê nastêpuj<sup>1</sup>ce znaki . Informacje bootsektora dyskietek zostan<sup>1</sup> przeniesione do ostatniego sektora katalogu g<sup>3</sup>ównego. W przypadku dyskietek 5. 25", s<sup>1</sup> przeniesione do sektora 5-ego.

## **One\_half**

ALIAS: (-) WielkoϾ: zmienna TYP: rezyduje w pamiêci atakuje pliki COM, EXE oraz tablicê partycji (MBR)

- **OBJAWY:** Wirus atakuje sektory startowe dyskietek (tzw. Bootsektor) i tablicê partycji dysku twardego. Z tego powodu zara¿ane s<sup>1</sup> pliki COM i EXE. Pliki powiêksza o 3.544 Bajty. Wirus jest poliformiczny. Rozpoznanie utrudnione z powodu w<sup>3</sup>aœciwoœci "czapki niewidki".
- **Dzia³anie**: Wirus zamyka dwa cylindry partycji DOS. Dopóki jest aktywny, u¿ycie programu jest mo; liwe ze wzglêdu na swoist<sup>1</sup> strukturê wirusa. Usuwanie poleceniem FDISK /MBR prowadzi czêsto do straty danych. Znakiem rozpoznawczym s<sup>1</sup> zniszczone pliki, blokada Windows lub ca<sup>3</sup>kowita blokada komputera.One\_half zawiera nastêpuj<sup>1</sup>cy kod:

Dis is one half. Ress any key to continue... Did you leave the room?

# **Monkey**

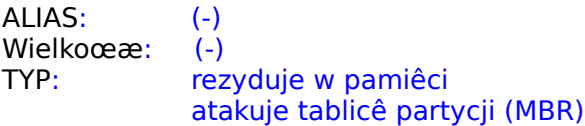

- **OBJAWY** Wirus atakuje sektor startowy dyskietek ( tzw. Bootsektor) i tabelê partycji dysku twardego. Ma w³aœciwoœci "czapki niewidki".
- **Dzia<sup>3</sup>anie** Atakuje tabelê partycji i zamyka j<sup>1</sup>. Niemo¿liwe usuniêcie poleceniem FDISK /MBR. Dotychczas nie uda<sup>3</sup>o siê go usun<sup>1</sup>æ.

# **Ambulance**

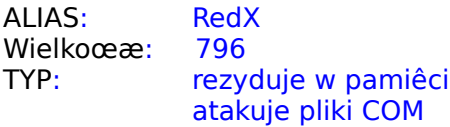

- **OBJAWY** Wirus Ambulance powiêksza pliki COM o 796 Bajtów. Znany jest wariant wirusa o d<sup>3</sup>ugoœci 1067 Baitów.
- **Dzia<sup>3</sup>anie** W momencie, kiedy wirus jest aktywny, pokazuje siê na ekranie monitora karetka. Dodatkowo s<sup>3</sup>yszalny jest jej sygna<sup>3</sup> alarmowy.

# **Black Monday**

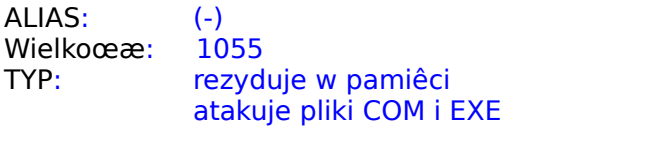

**OBJAWY** Wirus powiêksza pliki COM i EXE o 1055 Bajtów.

**Dzia<sup>3</sup>anie** Komunikuje siê: Black Monday 2/3/90 KV KL MAL. Nie da siê go usun<sup>1</sup>æ ca<sup>3</sup>kowicie z plików EXE, poniewa; niszczy i zapisuje czêœci pliku.

# **Quox**

ALIAS: (-)<br>WielkoϾ: 1024 WielkoϾ: TYP: rezyduje w pamiêci atakuje tablicê partycji (MBR)

**OBJAWY** Wirus atakuje tabelê partycji (Bootsektor) na dyskietkach i twardym dysku.

**Dzia<sup>3</sup>anie** Wirus wpisuje siê do pamiêci g<sup>3</sup>ównej komputera.

# **Seventh son**

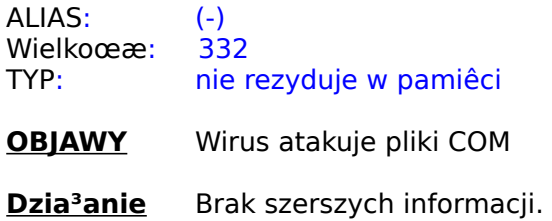

# **Maltese Amoeba**

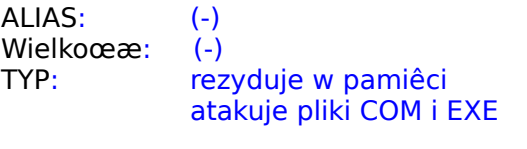

- **OBJAWY:** Wirus atakuje pliki COM i EXE
- **Dzia³anie:** Brak informacji.

# **Halloween**

- ALIAS: Hallo, Happy, 10K WielkoϾ: 1376, 10000 Pochodzenie: Koniec 1991 TYP: rezyduje w pamiêci atakuje pliki COM i EXE
- **OBJAWY**: Atakuje pliki COM/EXE. Niektóre programy wywo<sup>3</sup>uj<sup>1</sup> Runtime Error. 31.paŸdziernika (Halloween) ukazuje siê na ekranie komunikat, a pliki powiêkszaj<sup>1</sup> siê                                                   10 KB.
- **Dzia<sup>3</sup>anie**: Pliki przed<sup>3</sup>u¿one o 10 KB prowadz<sup>1</sup> do komunikatów RuntimeError.

**Szkody:**

**WARIANTY:**
# **Raubkopie**

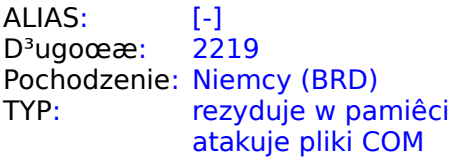

- **OBJAWY**: Wirus atakuje pliki COM.
- **Dzia³anie**: Nie jest znane.
- WARIANTY: Znana jest wersja o d<sup>3</sup>ugoœci 1888 Bajtów

### **Mange-tout**

ALIAS: HongKong 1099 WielkoϾ: 1099 Pochodzenie: HongKong z VGA-Treibern TYP: rezyduje w pamiêci atakuje pliki COM i EXE

- **OBJAWY**: Atakuje pliki COM/EXE. Wirus korzysta z systemów kodowania, co utrudnia proces wykrycia i usuniêcia.
- **Dzia³anie**: Nie jest znane.
- WARIANTY: Znana jest wersja o d<sup>3</sup>ugoœci 1091 Bajtów.

## **Boot1**

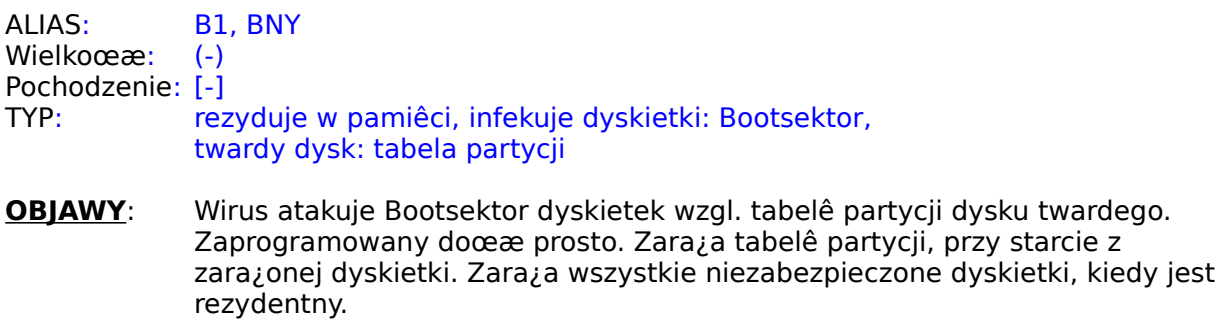

Szkody: Brak szczegó<sup>3</sup>ów. Przy zara¿eniu dyskietek, dochodzi niekiedy do utraty danych.

**WARIANTY:** Nie s<sup>1</sup> znane inne warianty wirusa.

### **Omega**

ALIAS: Reset, Freitag der 13. WielkoϾ: 440 Pochodzenie: Finlandia TYP: nie rezydentny, atakuje pliki COM

- **OBJAWY:** Wirus atakuje pliki COM. Infekuje tabele partycji ka¿dego pi<sup>1</sup>tku dnia 13.
- **Dzia³anie**: Wirus zrobiony doœæ prosto. Przy wywo³aniu zara¿onego programu wirus przeszukuje katalog i zara¿a wszystkie pliki COM.
- Szkody: W ka¿dy pi<sup>1</sup>tek 13-ego wyœwietla znak i zajmuje dwa pierwsze sektory dysku twardego. Niszczy przez to tabelê partycji i pliki s<sup>1</sup> nieodwracalnie stracone.

**WARIANTY:** Nie s<sup>1</sup> znane inne warianty.

### **Alabama**

ALIAS: (-) WielkoϾ: 1560 Pochodzenie: Izrael lub Alabama (USA) TYP: rezydentny, atakuje pliki EXE

- **OBJAWY:** Wirus atakuje pliki EXE. Komunikuje siê. Uruchamia niewywo<sup>3</sup>ane programy.
- **Dzia<sup>3</sup>anie**: Zaprogramowany z fantazj<sup>1</sup>. Przy wywo<sup>3</sup>aniu zara¿onego programu staje siê rezydentny. Przy wywo<sup>3</sup>aniu nastêpnego programu, szuka niezara¿onego pliku, zara¿a go i dopiero gdy nie znajdzie ¿adnego niezainfekowanego, infekuje plik uruchamiany.
- **Szkody**: W trybie DOS po ok. 2 godzinach uka¿e siê komunikat: Tuscambia ALABAMA
- WARIANTY: Znana jest wersja Alabama B. Do dnia dzisiejszego jeszcze dok<sup>3</sup>adnie nie zanalizowana.

### **Disk Killer**

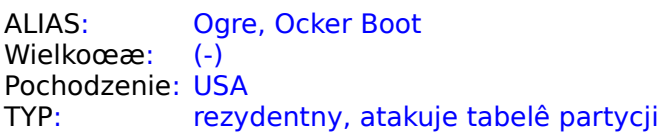

- **OBJAWY**: Wirus zara¿a tabele partycji (Bootsektory) u¿ywanych dyskietek i twardych dysków.
- **Dzia<sup>3</sup>anie**: Uwa¿any jest za niebezpieczny wirus bootsektorowy. Dysponuje wszystkimi w<sup>3</sup>aœciwoœciami nowoczesnego wirusa atakuj<sup>1</sup>cego bootsektor. Godne uwagi s<sup>1</sup> wyrz<sup>1</sup>dzane przez niego szkody.
- **Szkody**: Wirus zamyka wszystkie pliki na twardym dysku, kiedy komputer dzia<sup>3</sup>a d<sup>3</sup>u¿ej nie zamymi nie jenie pominie manejowejściego nie niepolitech za komunikat: DISK KILLER Version 1.00

## **Stardot**

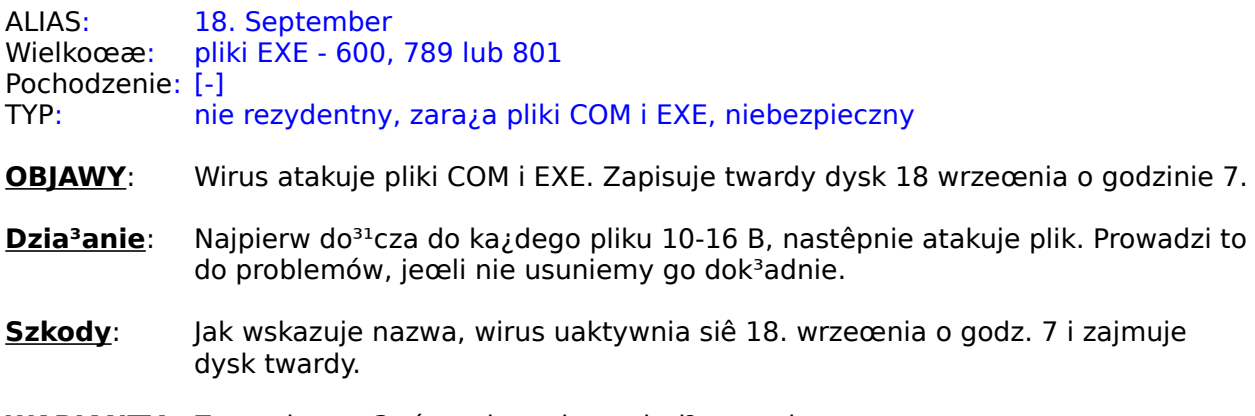

#### WARIANTY: Znany jest w 3 ró¿nych wariantach d<sup>3</sup>ugoœci.

# **Mystic**

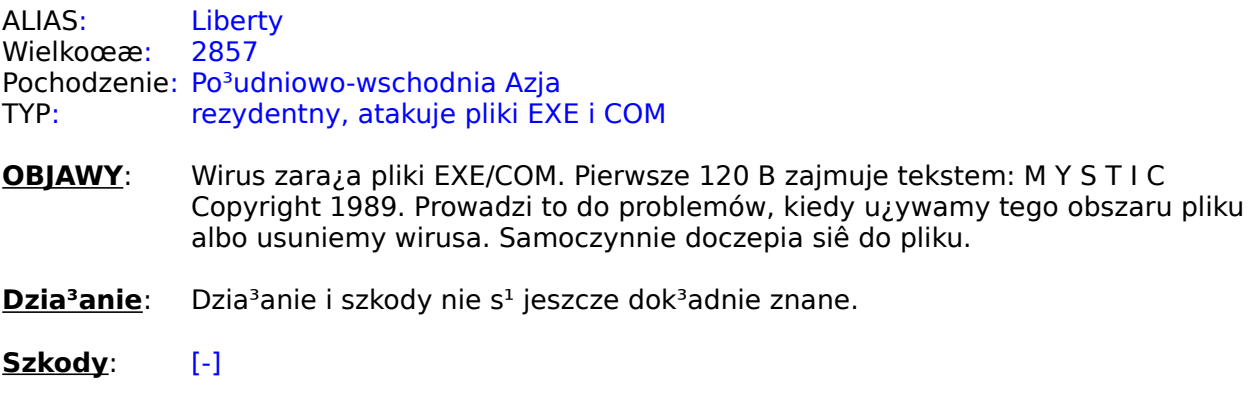

WARIANTY: Znanych jest kilka wariantów ale jeszcze nie zosta<sup>3</sup>y poddane analizie.

## **Shirley**

Alias: (-)<br>WielkoϾ: 4096 WielkoϾ: Pochodzenie: prawdopodobnie z Niemiec (BRD) Typ: rezydentny, atakuje pliki EXE

**OBJAWY**: Wirus zara¿a pliki EXE.

**Dzia<sup>3</sup>anie**: Wirus zaprogramowany w sposób skomplikowany. Zawiera wielowierszowy tekst w jêzyku niemieckim, st<sup>1</sup>d podejrzenie o pochodzeniu. Nie zanalizowano go jeszcze dok<sup>3</sup>adnie.

**Szkody**: (-)

**WARIANTY**: Znanych jest kilka wariantów np: **Vivaldi**

## **Vivaldi**

Alias: Shirley/Vivaldi WielkoϾ: [-] Pochodzenie: [-] Typ: rezydentny, atakuje pliki EXE

**OBJAWY**: Wirus zara¿a pliki EXE.

Dzia<sup>3</sup>anie: Wirus jest jeszcze dok<sup>3</sup>adnie nie zanalizowany. Jest to wersja wirusa Shirley i w kodzie zawiera tekst: VIVALDI

**Szkody**:

### **Virdem**

Alias: Burger, Virdem792 ,Virdem 824, Killer WielkoϾ: 1336 Pochodzenie: Niemcy (BRD) 1986 rok Typ: nie rezydentny, atakuje pliki COM

**OBJAWY**: Wirus zara¿a pliki COM.

- **Dzia<sup>3</sup>anie**: Jest to jeden z najstarszych wirusów. Zosta<sup>3</sup> zaprogramowany jako wirus demonstracyjny w roku 1986 przez R. Burgera. R. Burger u¿y<sup>3</sup> go jako przyk<sup>3</sup>adu ostrzegawczego do swej ksi<sup>1</sup>¿ki Computer Viruses. Wariant pierwotny meldowa<sup>3</sup> o zara¿eniu i umo¿liwia<sup>3</sup> naprawê. Nowe warianty posiadaj<sup>1</sup> komunikat o zmienionej treœci lub nie posiadaj<sup>1</sup> go.
- Szkody: Nie czyni powa<sub>ż</sub>nych szkód.
- WARIANTY: Znane s<sup>1</sup> ró¿norodne warianty tego wirusa.

### **Donnerstag der 12.**

Alias: CD, VirCheck WielkoϾ: 2161 Pochodzenie: Niemcy (BRD) Typ: rezydentny, atakuje pliki EXE i COM

- **OBJAWY**: Wirus zara¿a pliki EXE i COM. W ka¿dy czwartek dnia 12, komunikat w jêzyku niemieckim.
- **Dzia<sup>3</sup>anie**: Wirus jest bardzo dobrze zaprogramowany. Ka¿dego czwartku 12 dnia wysy<sup>3</sup>a komunikat: Morgen ist Freitag der 13 (jutro jest pi<sup>1</sup>tek 13). Swoj<sup>1</sup> nazwê VirCheck zawdziêcza faktowi ¿e podszywa siê pod program antywirusowy.

**Szkody**:

## **W-13-Familie**

Alias: Vienna W13, REQ/Polen, CSSR, USSR WielkoϾ: 507-534 Pochodzenie: Europa Wschodnia Typ: nie rezydentny, atakuje pliki COM

**OBJAWY**: Wirus zara¿a pliki COM.

- **Dzia<sup>3</sup>anie**: Ta rodzina wirusów jest prymitywnie zaprogramowana i bazuje na wirusie Vienna.
- Szkody: Brak szczegó<sup>3</sup>ów.
- **WARIANTY:** wszystkie warianty s<sup>1</sup> nam znane.

### **Horse-Familie**

Alias: Bulgarian horse , Hacker WielkoϾ: (-) Pochodzenie: Bu<sup>3</sup>garia Typ: rezydentny, atakuje pliki COM i EXE

- **OBJAWY:** Ta rodzina wirusów wydaje siê byæ seri<sup>1</sup> eksperymentaln<sup>1</sup>. Jest on (jak na razie) doϾ prosto zaprogramowany, a wszystkie wersje pochodz<sup>1</sup> prawdopodobnie z r<sup>1</sup>k jednego programisty. Powsta<sup>3</sup>y dot<sup>1</sup>d dwa ró¿norodne warianty (10 ró¿nych wersji). Oprócz tego pojawi<sup>3</sup> się wirus bootsektorowy, Horse Boot Virus. Prawdopodobnie w przygotowaniu jest wersja multiplikuj<sup>1</sup>ca.
- **Dzia<sup>3</sup>anie**: Nie stwierdzono szkodliwego dzia<sup>3</sup>ania.
- **Szkody**: (-)
- WARIANTY: Znanych jest 10 wersji wirusa i jedna wersja atakuj<sup>1</sup>ca Bootsektor (patrz Horse Boot).

### **Horse Boot**

Alias: Bulgarian Horse WielkoϾ: (-) Pochodzenie: Bu<sup>3</sup>garia Typ: rezydentny, atakuje sektory startowe dyskietek Bootsektor, tabelê partycji twardego dysku

- **OBJAWY:** Wirus zara¿a sektory startowe dyskietek (Bootsektor) i tabele partycji twardego dysku.
- **Dzia<sup>3</sup>anie**: Wirus zaprogramowany doϾ prosto.

#### **Szkody:** Nie znane s<sup>1</sup> meldunki o powodowaniu jakichkolwiek szkód.

#### WARIANTY: Nale¿y prawdopodobnie do eksperymentalnej serii wirusów HORSE.

## **VCS Familie**

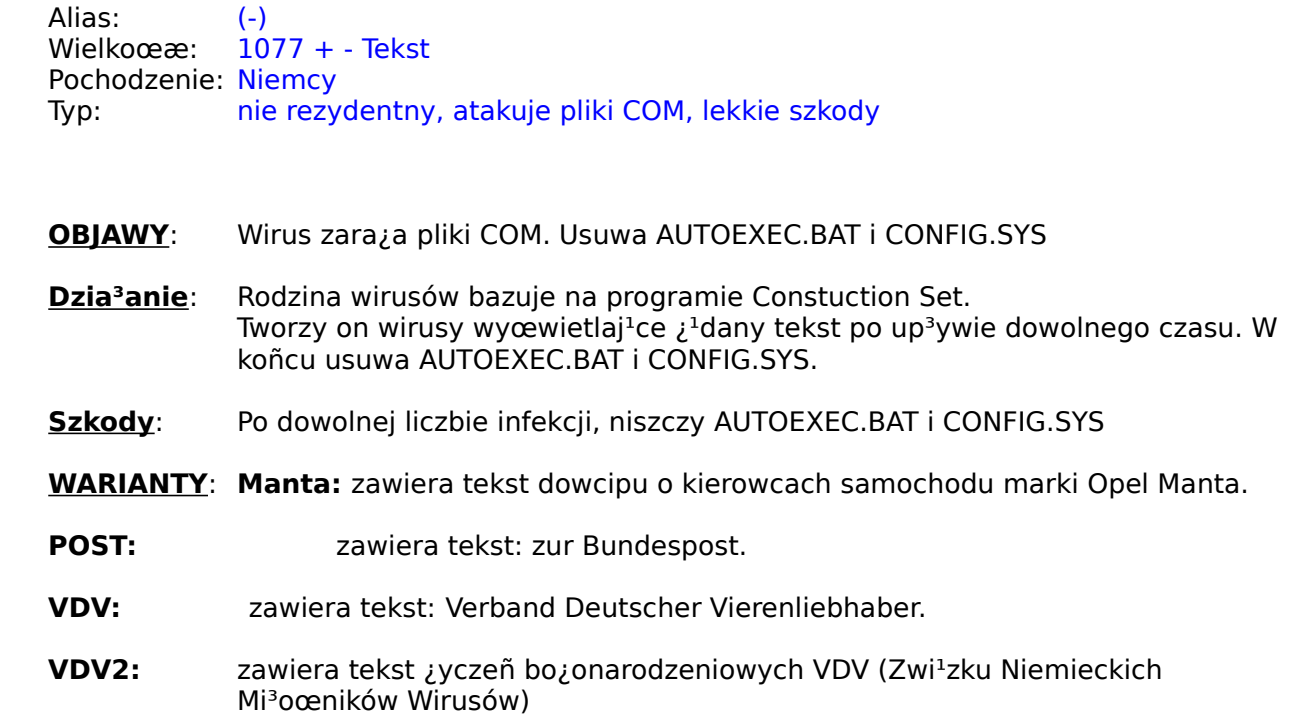

### **Hafenstraße**

Alias: (-) WielkoϾ: 809,781,1641 Pochodzenie: Niemcy Typ: nie rezydentny, atakuje pliki EXE

- **OBJAWY**: Wirus zara¿a pliki EXE.
- Dzia<sup>3</sup>anie: Wirus prosto zaprogramowany. Przy wywo<sup>3</sup>aniu zara¿onego programu atakuje 1 kolejny plik.
- **Szkody**: Przy wywo<sup>3</sup>aniu tworzy ukryty plik zawieraj<sup>1</sup>cy tekst: Hafenstraße bleibt! Prowadzi to to problemów z pamiêci<sup>1</sup> w katalogu g<sup>3</sup>ównym (zajmuje miejsce na twardym dysku).
- **WARIANTY**: Hafen/RedX; Ambulance Car; Hafen/NoRedX Interesuj<sup>1</sup>cy wariant! Wirus Ambulance do<sup>31</sup>czony do Hafenstraße i zmodyfikowany.

### **Keypress**

Alias: Turku, DJIDDA, Twins WielkoϾ: 1232 (EXE) lub 1472 (COM) Pochodzenie: prawdopodobnie z Finlandii Typ: rezydentny, atakuje pliki EXE i COM

- **OBJAWY**: Atakuje pliki EXE/COM. Dwie ró¿ne d<sup>3</sup>ugoœci dla plików COM i EXE.
- **Dzia<sup>3</sup>anie**: Po wywo<sup>3</sup>aniu zara¿onego programu, wirus przeszkadza w poleceniach, gdzie powtarzaj<sup>1</sup> siê znaki klawiatury. Czasem odzywa siê również g<sup>3</sup>oœnik, co może byæ wynikiem przepe<sup>3</sup>nienia buforu klawiatury.

#### **Szkody**:

WARIANTY: Znane s<sup>1</sup> ró¿ne warianty.

### **Violetta**

Alias: (-) WielkoϾ: 3840 Pochodzenie: Niemcy Typ: rezydentny, atakuje pliki COM

- **OBJAWY**: Wirus zara¿a pliki COM.
- **Dzia<sup>3</sup>anie**: Ten zaprawdê d<sup>3</sup>ugi wirus, zaprogramowany jest doœæ prymitywnie. Prawdopodobnie, jest to nieudoskonalona wersja próbna. W kodzie posiada tekst: Violetta.

**Szkody**:

### **Devils Dance**

Alias: Joker, Moonlight WielkoϾ: 940-960 Pochodzenie: Europa Po<sup>3</sup>udniowa Typ: rezydentny, atakuje pliki COM, bardzo niebezpieczny, uszkadza FAT

- **OBJAWY:** Wirus infekuje pliki COM. Komunikat w trakcie gor<sup>1</sup>cego startu. Pliki s<sup>1</sup> atakowane wielokrotnie - skutek: Plik za du¿y dla pamiêci operacyjnej, zapisuje czêœciowo FAT (przez co niszczy pliki na twardym dysku).
- **Dzia<sup>3</sup>anie**: Wirus bardzo z<sup>3</sup>o; ony. Atakuje wszystkie pliki w katalogu, z którego uruchamiamy zara¿ony plik. Wirus musi byæ zwalczany w stadium pocz<sup>1</sup>tkowym.
- **Szkody**: Wirus liczy polecenia zadane z klawiatury. Przy ok. 2000-3000 poleceniach zmienia kolory na ekranie. Od ok. 3000 i po gor<sup>1</sup>cym starcie (CTRL+ALT+DEL) ostrzega komunikatem: Did you ever dance with the devil in the weak moonlight? Pray for your Diks! The Joker Po oko<sup>3</sup>o 5000 poleceñ, zapisuje twardy dysk niszcz<sup>1</sup>c FAT, co prowadzi do ca<sup>3</sup>kowitej utraty danych.

## **Chemnitz**

Alias: (-) WielkoϾ: 765-848 Pochodzenie: Niemcy Typ: rezydentny, atakuje pliki COM i EXE

**OBJAWY**: Wirus zara¿a pliki COM i EXE.

Dzia<sup>3</sup>anie: Nie stwierdzono szczególnego dzia<sup>3</sup>ania.

### **Taiwan**

Alias: (-) WielkoϾ: 677, 708, 743, 752 Pochodzenie: Tajwan 1990 rok Typ: nie rezydentny, atakuje pliki COM, bardzo niebezpieczny

**OBJAWY:** Wirus zara¿a pliki COM. Zainfekowane pliki maj<sup>1</sup> przypisane 62 sekundy.

- **Dzia<sup>3</sup>anie**: Po wywo<sup>3</sup>aniu zara¿onego pliku, wirus dostaje siê do pamiêci i zara¿a dalsze pliki. Mo¿e dojœæ do bardzo d<sup>3</sup>ugich poszukiwañ.
- Szkody: Ósmego ka¿dego miesi<sup>1</sup>ca zapisuje FAT i g<sup>3</sup>ówne katalogi C: i D:. Ca<sup>3</sup>kowita utrata danych.
- **WARIANTY:** Znane s<sup>1</sup> 4 warianty wirusa

## **Boojum**

Alias: (-) WielkoϾ: 334-350 Pochodzenie: Maj 1992 Typ: rezydentny, atakuje pliki EXE

**OBJAWY**: Wirus zara¿a pliki EXE.

**Dzia<sup>3</sup>anie**: Nie wydaje siê mieæ ¿adnych szkodliwych w<sup>3</sup>aœciwoœci.

**Szkody**:

## **Hungarian**

Alias: ( - ) WielkoϾ: 482 Pochodzenie: Wêgry Typ: rezydentny, atakuje pliki COM

- **OBJAWY**: Wirus zara¿a pliki COM.
- Dzia<sup>3</sup>anie: Wirus, nie zosta<sup>3</sup> jeszcze dok<sup>3</sup>adnie zanalizowany.
- Szkody: W miesi<sup>1</sup>cu czerwcu i listopadzie formatuje twardy dysk.

### **Horror**

Alias: ( - ) WielkoϾ: 1112, 1137, 1182 Pochodzenie: czerwiec 1992 roku Typ: nie rezydentny, atakuje pliki COM i EXE

**OBJAWY**: Wirus zara¿a pliki COM i EXE.

**Dzia<sup>3</sup>anie**: Brak doniesieñ o szkodliwym dzia<sup>3</sup>aniu.

**Szkody**:

## **AntiCMOS**

Alias: Lenart WielkoϾ: (-) Pochodzenie: Hong Kong 1994 rok Typ: rezydentny, atakuje sektory startowe dyskietek Bootsektor, tablicê partycji twardego dysku

- **OBJAWY**: Wirus infekuje Bootsektor dyskietek i tabelê partycji twardego dysku. Zmienia ustawienia CMOS.
- **Dzia³anie**: Wirus usuwa ustawienia CMOS, aby wystartowaæ z dyskietki nale¿y przywróciæ dawne ustawienia.

**Szkody**:

### **Timemark**

Alias: (-) WielkoϾ: 1062-1076 Pochodzenie: Polska, sierpieñ 1992 rok Typ: rezydentny, atakuje pliki EXE

- **OBJAWY**: Wirus zara¿a pliki EXE. Nie zmienia daty plików.
- **Dzia<sup>3</sup>anie**: Nie dzia<sup>3</sup>a szkodliwie.
- **Szkody**: nie znane
- WARIANTY: Timemark 1, 1062-1076 Bajtów d<sup>3</sup>ugoœæ.

Timemark A: 1083-1097 Bajtów - d<sup>3</sup>ugoœæ, zmienia datê plików i infekuje pliki podwójnie.

### **17. November**

Alias: Alias: (-)<br>WielkoϾ: 768, 855, 880 Pochodzenie: W<sup>3</sup>ochy 1991 rok Typ: rezydentny, atakuje pliki COM i EXE

- **OBJAWY**: Wirus zara¿a pliki COM i EXE. Zapisuje twardy dysk ka¿dego 17 listopada.
- **Dzia³anie**: Do dnia dzisiejszego znana jest rodzina 4 wirusów. W zale¿noœci od rodzaju maj<sup>1</sup> ró¿ne dzia<sup>3</sup>anie.
- **Szkody**: 768 zapisuje dysk 17.paŸdziernika 880 zapisuje dysk miêdzy 17.11. a 31.12.

### **Storm**

Alias: Tatou WielkoϾ: 1153-1163 Pochodzenie: lato 1993 rok Typ: rezydentny, atakuje pliki COM

**OBJAWY**: Wirus zara¿a pliki COM. Do zainfekowanych plików dopisuje 62 sekundy.

**Dzia<sup>3</sup>anie**: Nie stwierdzono szkodliwego dzia<sup>3</sup>ania.

**Szkody**:

### **generic (123PBF) virus**

T<sup>3</sup>umaczenie: ogólny

Informacja: W<sup>3</sup>aœciwie to nie jest wirus. Niektóre programy antywirusowe, melduj<sup>1</sup> grupy wirusów i podejrzenie o zara¿eniu, dzia<sup>3</sup>a tylko w ten sposób, przy czym: generic 1 lub P oznacza tabelê partycji PT-Virus generic 2 lub B wirus bootsektorowy generic 3 lub F zwyk<sup>3</sup>y file virus

> Taki komunikat innego programu, powinno siê traktowaæ powa¿nie. Mo¿e to oznaczaæ wykrycie wirusa. Prosimy powiadomiæ nas przez HOTLINE.

# **possible virus found**

informacia: <u>To na pewno nie jest wirus! (possible ang. -> mo¿liwe). Przeważnie chodzi</u> o zapis na zabezpieczonym w CMOS bootsektorze twardego dysku.

### **NewBug**

Alias: Antiexe, EXEbug WielkoϾ: 1026 Pochodzenie: (-) Typ: rezydentny, atakuje sektory startowe dyskietek Bootsektor, tabelê partycji twardego dysku

- **OBJAWY**: Wirus zara¿a Bootsektor dyskietek i tabele partycji u¿ywanych dysków.
- **Dzia<sup>3</sup>anie**: Interesuj<sup>1</sup>cy jest fakt, *i*e wirus zmienia MZ-Flag w plikach EXE. Komputer widzi je jako plik COM i czêsto nie potrafi uruchomiæ. Przy ponownej próbie uruchomienia przywraca MZ-Flag i uruchamia plik.

#### **Szkody**: